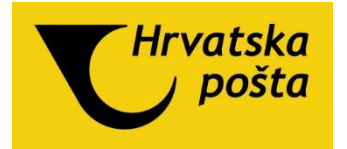

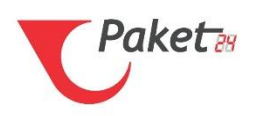

# *HP Shipping Service API*

# *Technical documentation*

# Table of contents

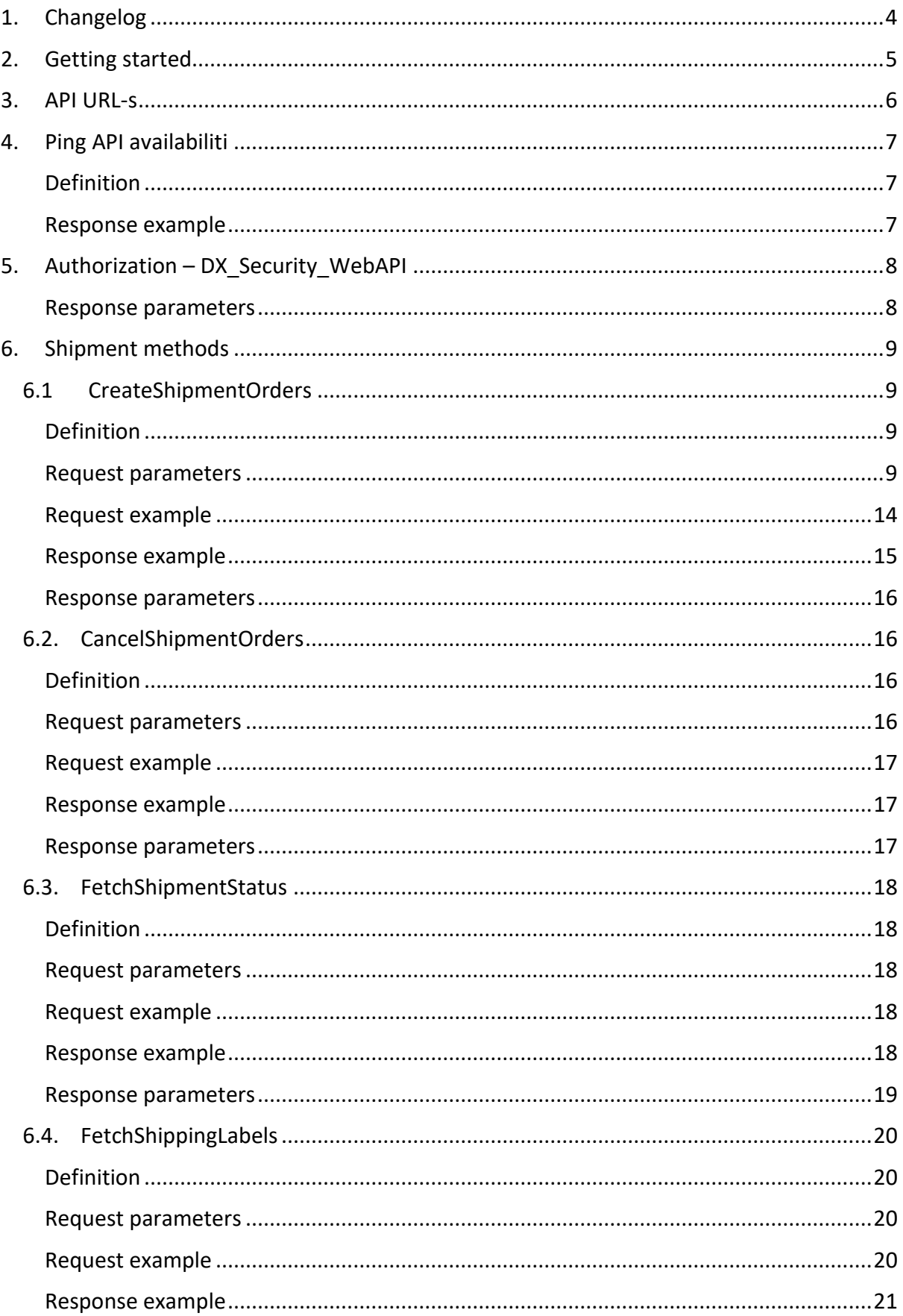

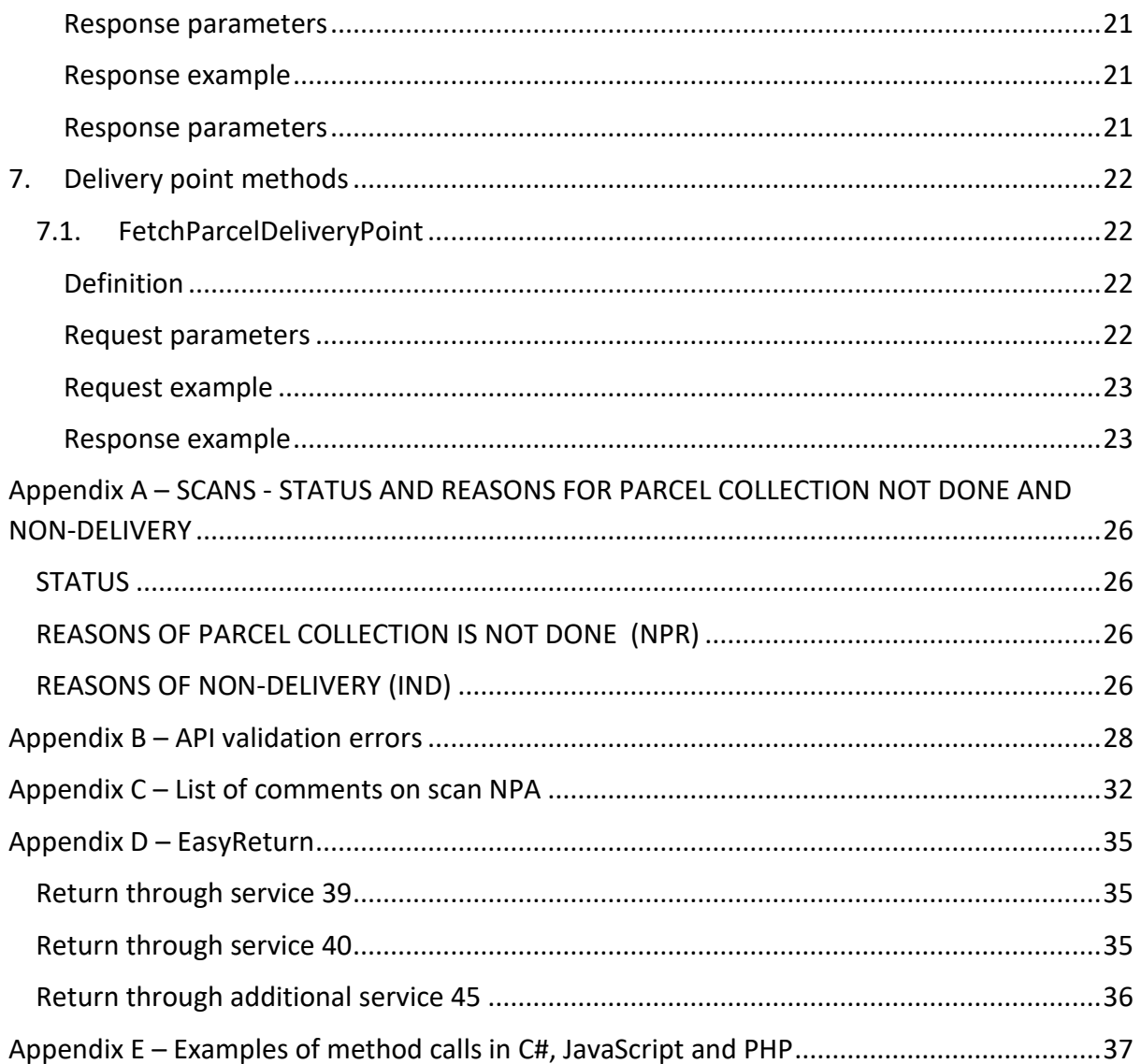

# <span id="page-3-0"></span>1. Changelog

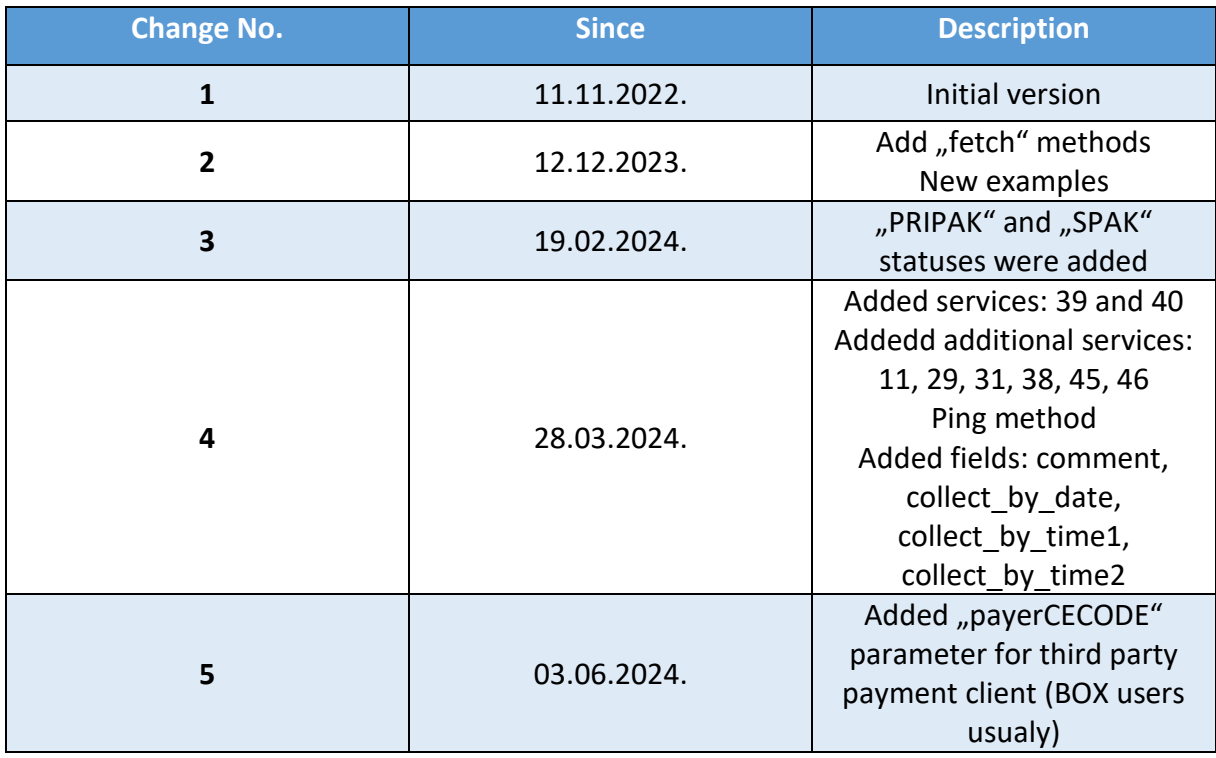

# <span id="page-4-0"></span>2. Getting started

This DXWebAPI service enables contract users of Hrvatska pošta d.d. to:

- create shipment orders
- cancel shipment orders
- get shipment status
- get shipping labels
- get parcel delivery point

Before using this DXWebAPI service you must be contract user of Hrvatska pošta d.d.. If you don't have the required login credentials please contact Hrvatska pošta d.d..

For development purposes, on test environment, following credentials could be used, which are releted with 111111 CECODE (customer ID):

> **Username:** testweb **Password:** testweb

DXWebAPI service communication is designed for using via *HTTPS*.

DXWebAPI service supports approach: *REST* (format *JSON*).

Used HTTP response codes: https://developer.mozilla.org/en-US/docs/Web/HTTP/Status/

# <span id="page-5-0"></span>3. API URL-s

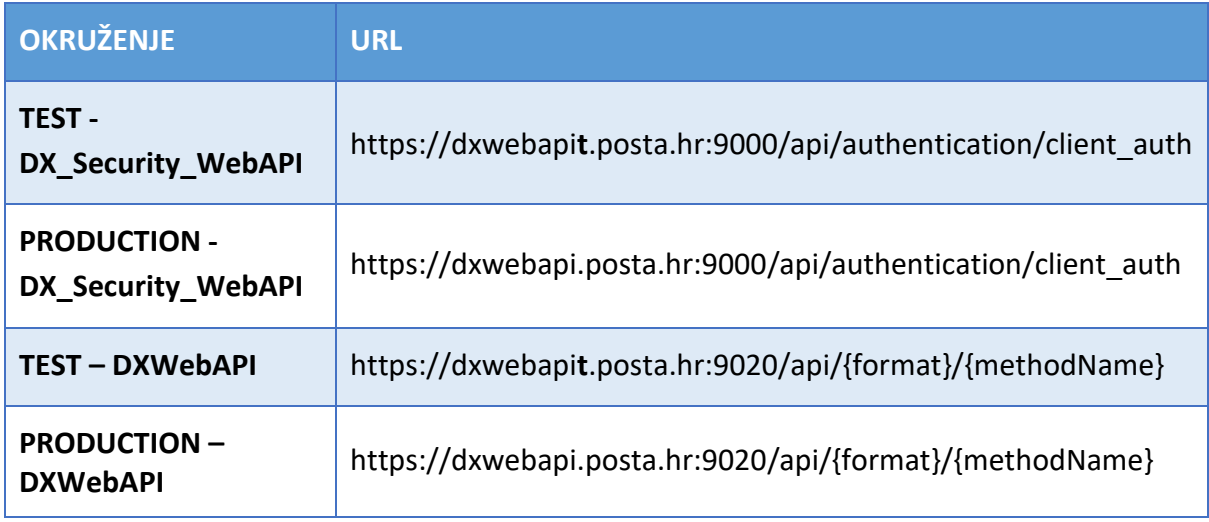

# <span id="page-6-0"></span>4. Ping API availabiliti

# <span id="page-6-1"></span>Definition

This method test API availability.

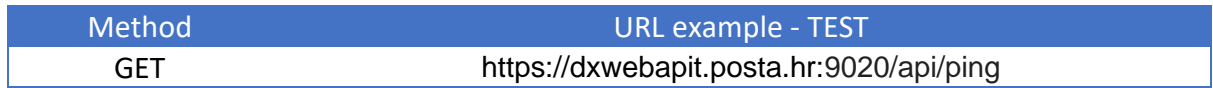

# <span id="page-6-2"></span>Response example

DxWeb API is alive 25.03.2024 14: 30: 27

# <span id="page-7-0"></span>5. Authorization – DX\_Security\_WebAPI

To access the DXWebAPI service, it is necessary to make an authorization process by calling service:

#### - **DX\_Security\_WebAPI**

DX\_Security\_WebAPI gives a **bearer token** as a response which must then **be inserted into the** *header of the DXWebAPI service call***.**

#### Bearer token duration is 4 hours.

For calling DX\_Security\_WebAPI service you will need:

- username
- password

provided by Hrvatska pošta d.d..

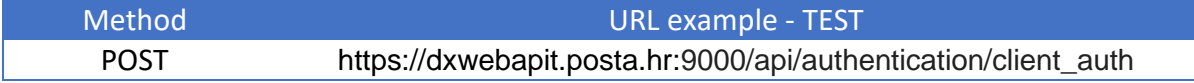

Request example:

```
{
     "username": "string",
     "password": "string"
}
```
Response example:

```
{
     "accessToken": "eyJhbGciOiJIUzI1NiIsInR5cCI6IkpXVCJ9.eyJDRUNPREUiOiI2NzU5ODQiL
CJuYmYiOjE2NjkyOTU1ODgsImV4cCI6MTY2OTMwOTk4OCwiaWF0IjoxNjY5Mjk1NTg4fQ.Gq0jwJNDfMH0
KOSXpkYGBeMpNILtksVYXtTx4OVwcLw",
     "expiresIn": "14400"
}
```
#### <span id="page-7-1"></span>Response parameters

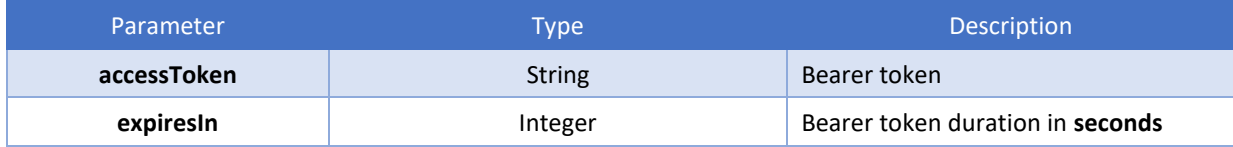

# <span id="page-8-0"></span>6. Shipment methods

# <span id="page-8-1"></span>6.1 CreateShipmentOrders

# <span id="page-8-2"></span>Definition

This method is used for creating shipment orders.

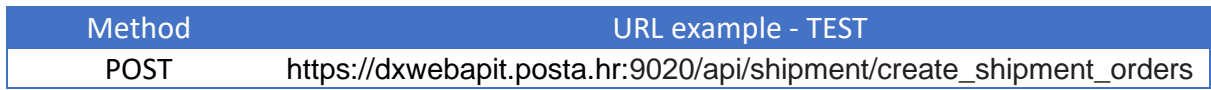

# <span id="page-8-3"></span>Request parameters

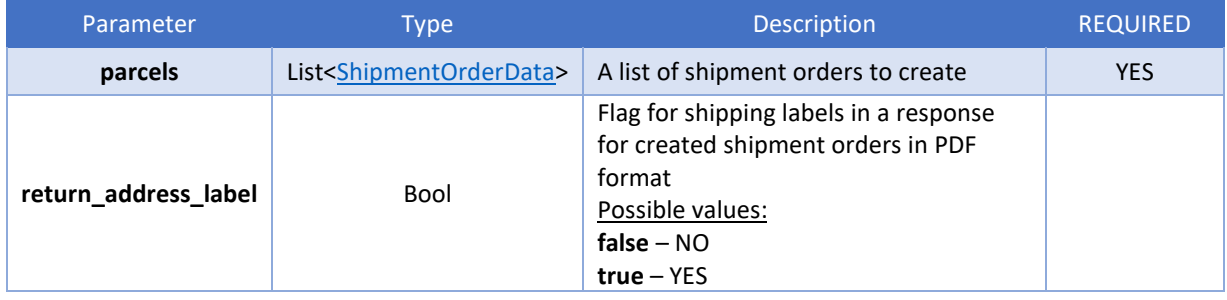

# <span id="page-8-4"></span>**Class ShipmentOrderData**

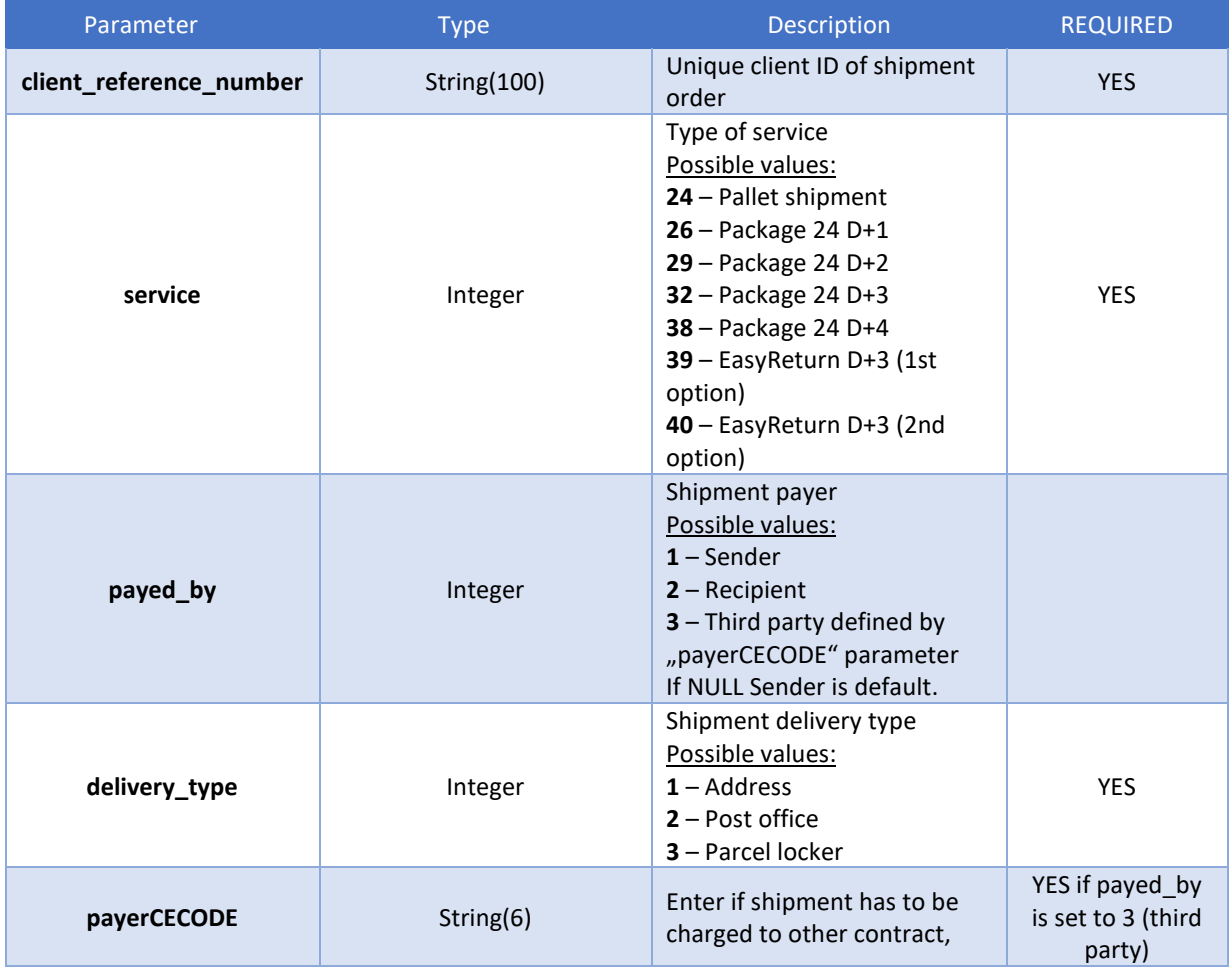

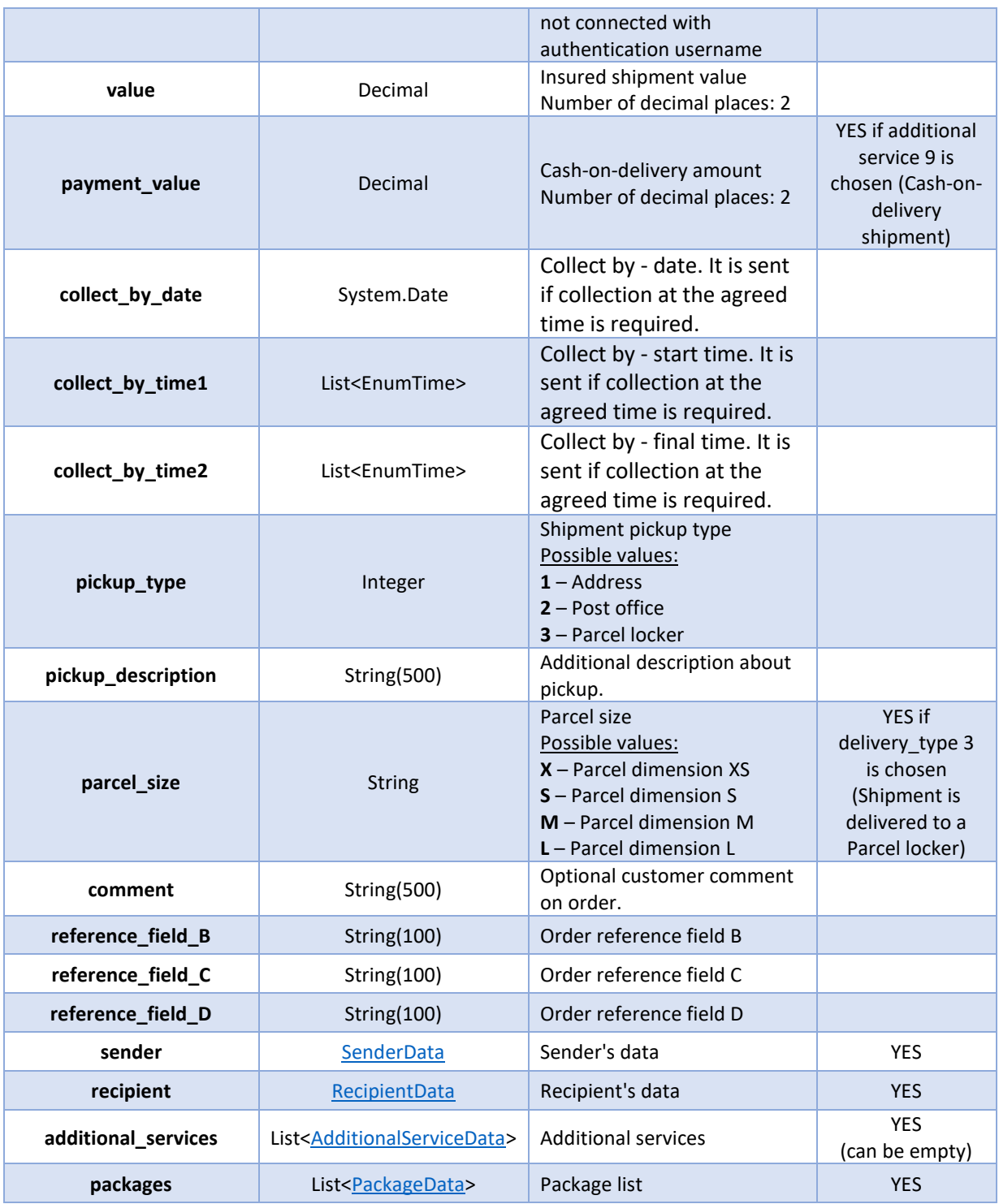

#### <span id="page-9-0"></span>**SenderData**

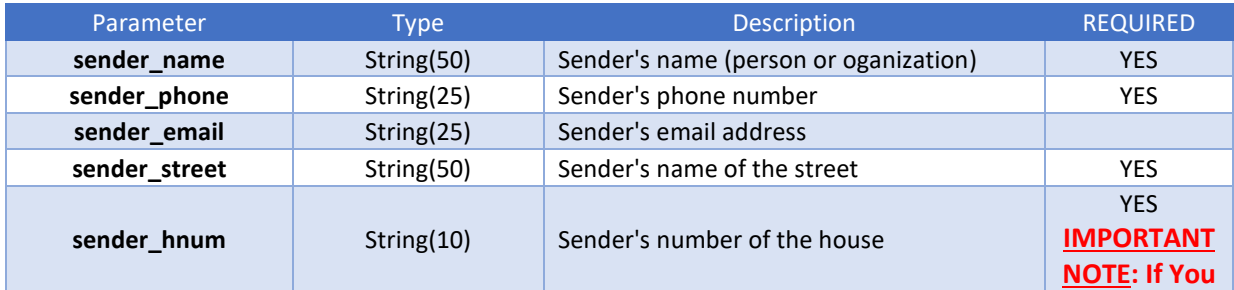

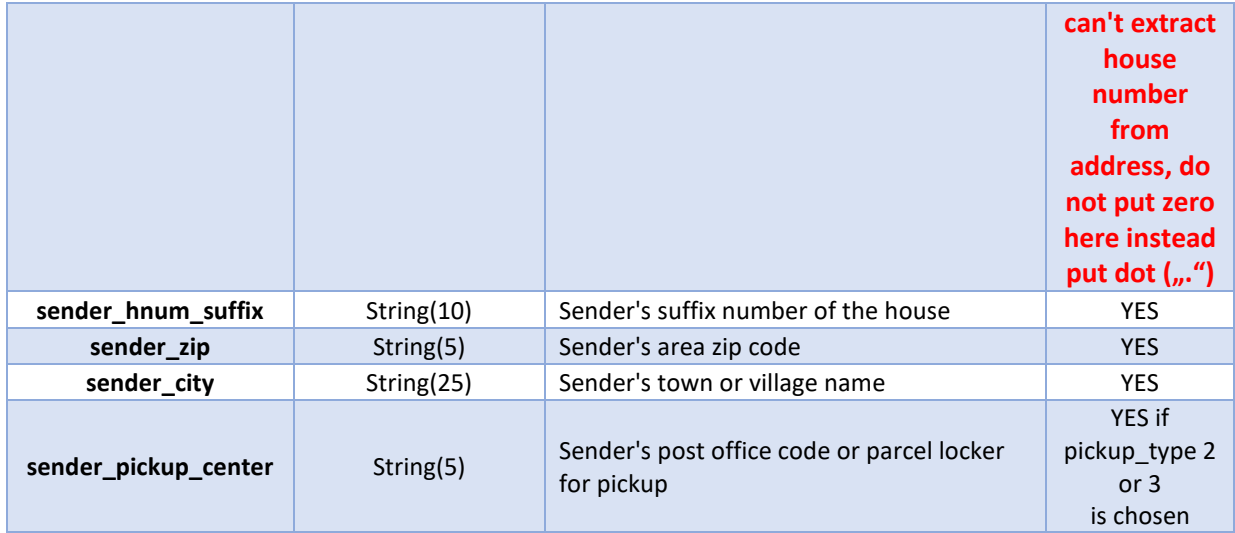

## <span id="page-10-0"></span>**RecipientData**

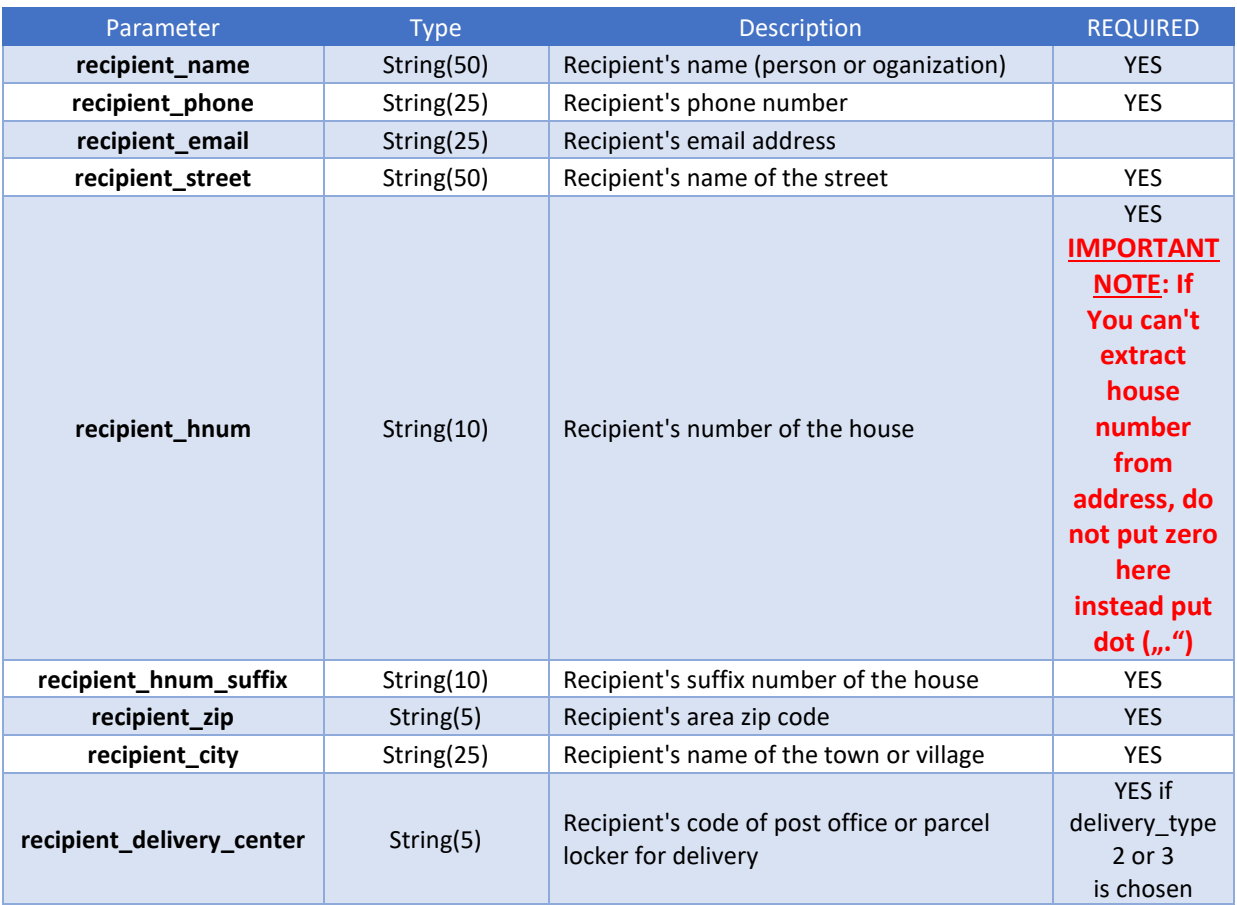

# <span id="page-10-1"></span>**List AdditionalServiceData**

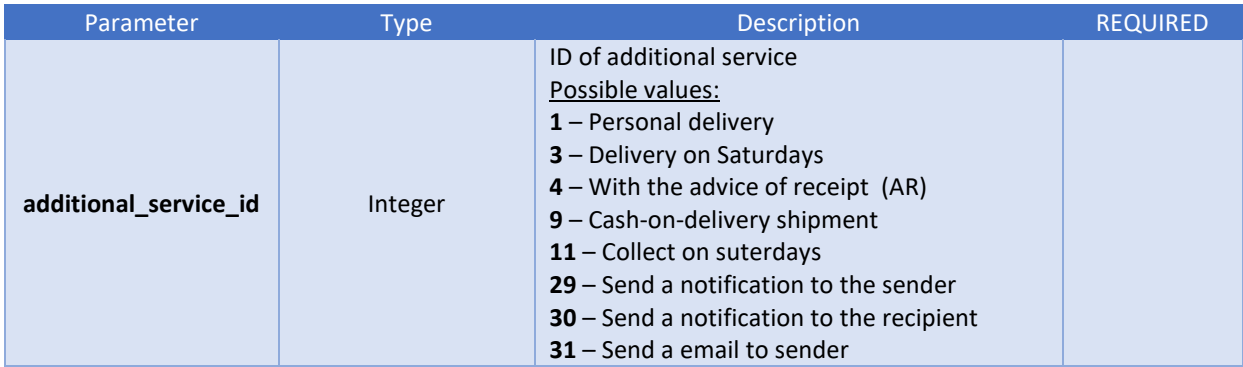

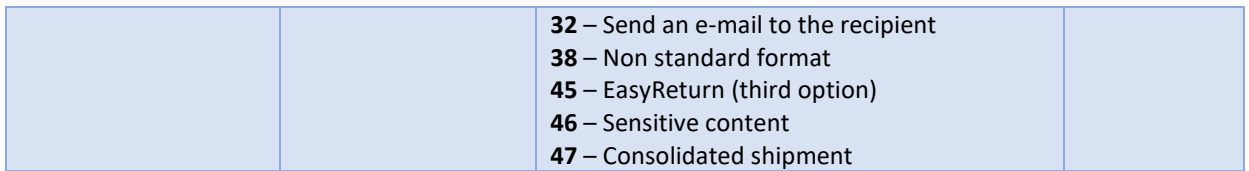

# <span id="page-11-0"></span>**List PackageData**

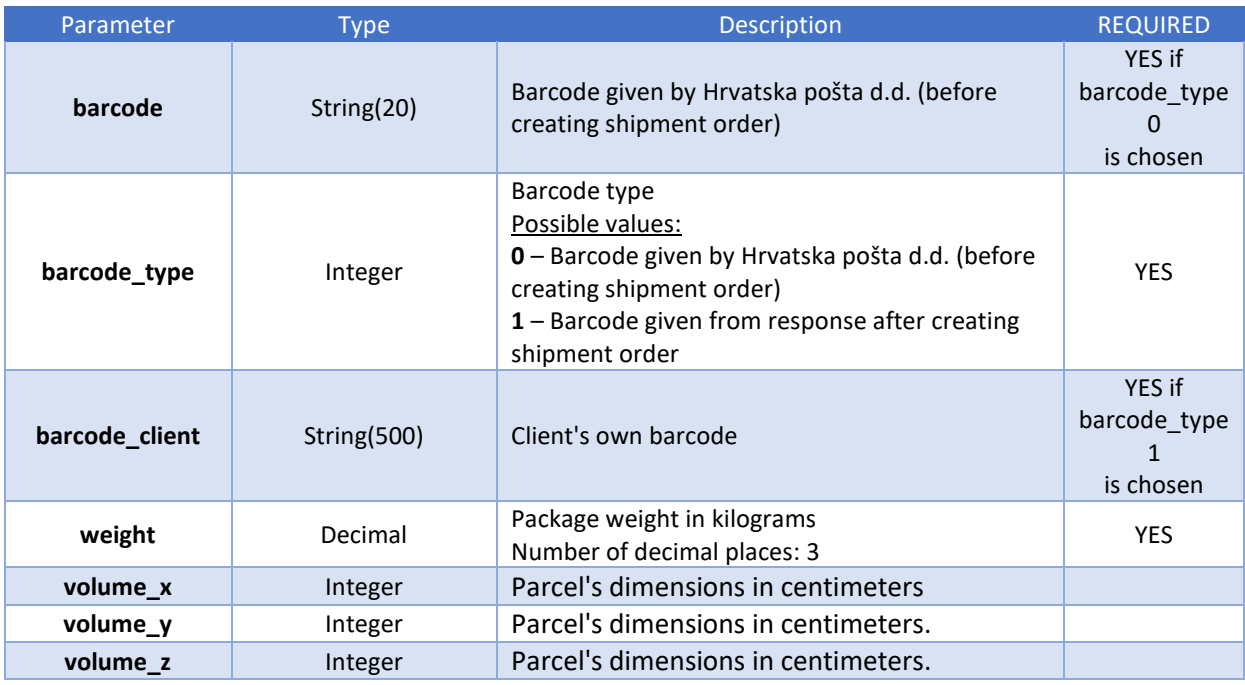

# **List EnumTime (values for: collect\_by\_time\_1 and collect\_by\_time\_2 parameters)**

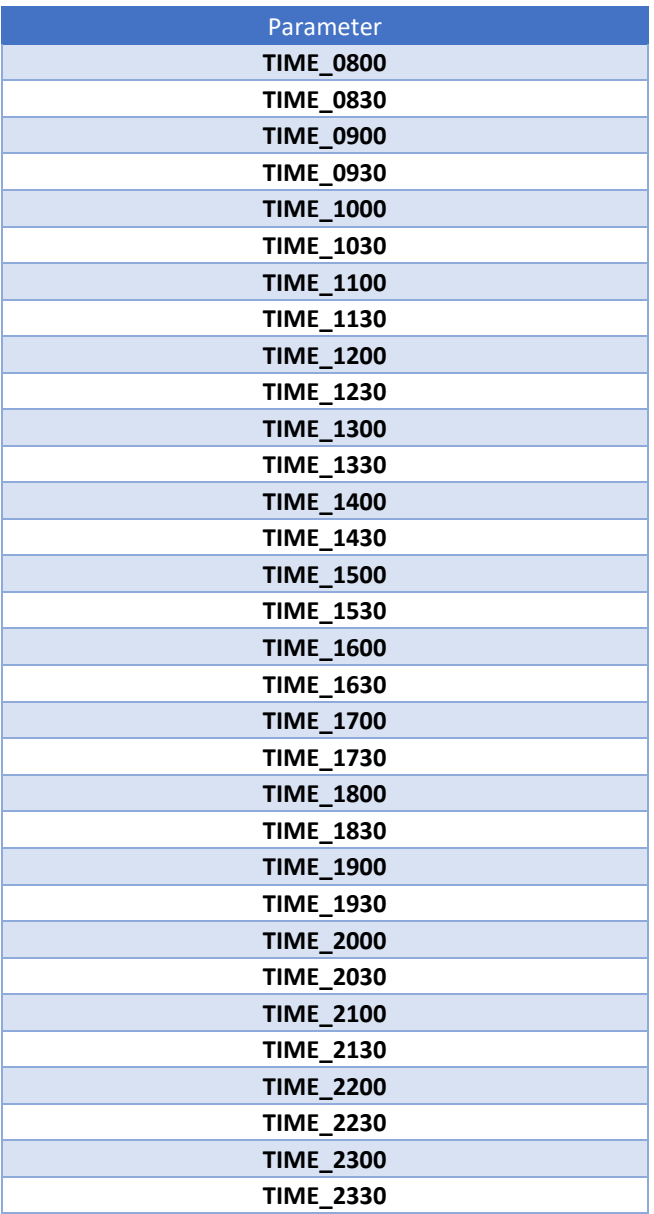

#### <span id="page-13-0"></span>Request example

{

```
"parcels":[
    {
        "client reference number": "a00612566",
        "service":"38",
        "payed by":2,
        "delivery_type":2,
        "value":99.00,
        "payment_value":99.00,
        "pickup_type":1,
        "parcel_size":"S",
        "collect_by_date":"2024-03-24",
        "collect by time 1":"TIME 0900",
        "collect by time 2":"TIME 1130",
        "comment": "This is test",
        "reference field B":"",
        "reference_field_C":"",
        "reference field D":"",
        "payer_CECODE":"111111",
        "recipient":{
            "recipient_name":"Pero Zvrndalo",
            "recipient_phone":"0991234567",
            "recipient_email":"bojan.kajfes@gmail.com",
            "recipient_street":"SLOVENSKA",
            "recipient_hnum":19,
            "recipient_hnum_suffix":"/2",
            "recipient_zip":"10000",
            "recipient_city":"Zagreb",
            "recipient_delivery_center":10000
        },
        "sender":{
            "sender_name":"Hrvatska Pošta",
            "sender_phone":"+38598271423",
            "sender_email":"branislav.jankovic+ssp2l@vinted.com",
            "sender_street":"Božidara Magovca 14 a",
            "sender_hnum":".",
            "sender hnum suffix":"",
            "sender_zip":"10000",
            "sender_city":"Zagreb"
        },
        "additional_services":[
            {
                "additional service id": 9
            },
            {
                "additional_service_id": 32
            }
        ],
        "packages":[
            {
                "barcode":"",
                "barcode_type":1,
```

```
"barcode_client":"123456",
                    "weight": 5,
                     "volume_x": 5,
                    "volume_y": 5,
                    "volume_z": 10
               }
            ]
        }
    ],
    "return_address_label":true
}
```
#### <span id="page-14-0"></span>Response example

```
{
    "ShipmentOrdersList": [
        {
            "ClientReferenceNumber": "a00612566",
            "ResponseStatus": 0,
            "Packages": [
                {
                    "barcode": "LD055099035HR",
                    "barcode type": 1,
                    "barcode_client": "123456",
                    "weight": 5.0,
                    "volume_x": 5,
                    "volume_y": 5,
                    "volume_z": 10
                }
            ],
            "ErrorCode": null,
            "ErrorMessage": null,
            "MessageID": ""
        }
    ],
    "ShipmentsLabel": "base64_string_representation_of_pdf"
}
```
#### <span id="page-15-0"></span>Response parameters

# **Class CreateShipmentOrdersMainResponse**

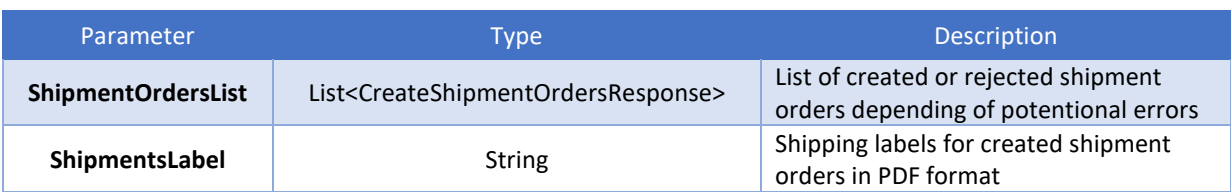

## **Class CreateShipmentOrdersResponse**

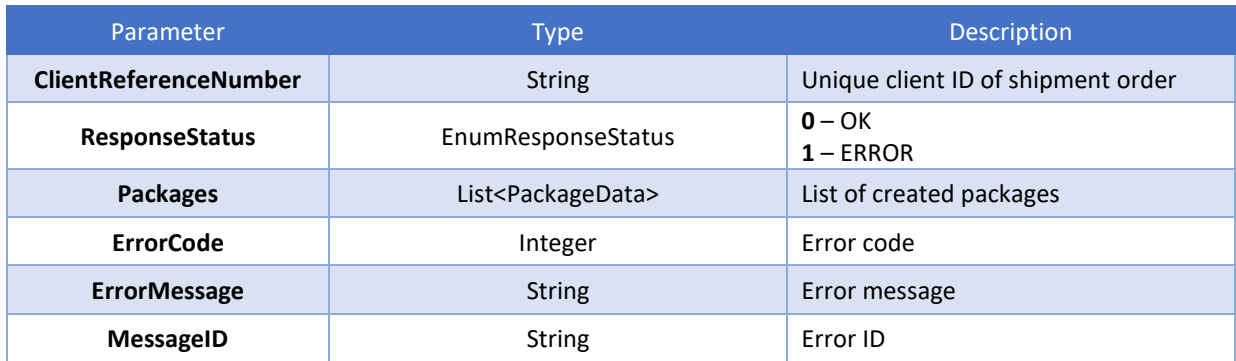

# <span id="page-15-1"></span>6.2. CancelShipmentOrders

## <span id="page-15-2"></span>Definition

This method is used to cancel shipping orders.

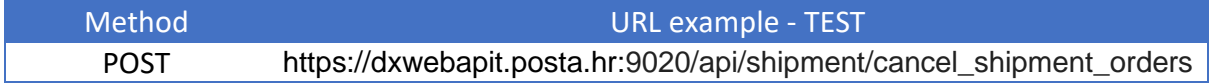

## <span id="page-15-3"></span>Request parameters

#### **Class CancelOrdersData**

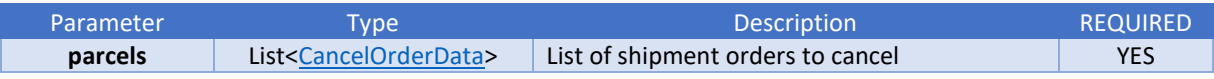

#### <span id="page-15-4"></span>**Class CancelOrderData**

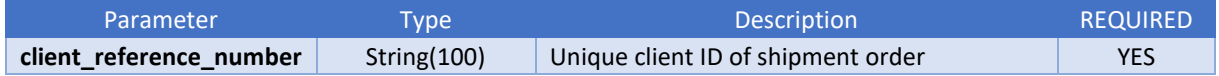

## <span id="page-16-0"></span>Request example

```
{
     "parcels": [
         {
              "client_reference_number": "unique_client_id"
         },
         {
              "client_reference_number": "test12"
         }
     ]
}
```
#### <span id="page-16-1"></span>Response example

```
\overline{L} {
         "ClientReferenceNumber": "unique_client_id",
         "ResponseStatus": 0,
         "ErrorCode": null,
         "ErrorMessage": null
     },
     {
         "ClientReferenceNumber": "test12",
         "ResponseStatus": 0,
         "ErrorCode": null,
         "ErrorMessage": null
     }
]
```
#### <span id="page-16-2"></span>Response parameters

#### **Class CancelShipmentOrdersResponse**

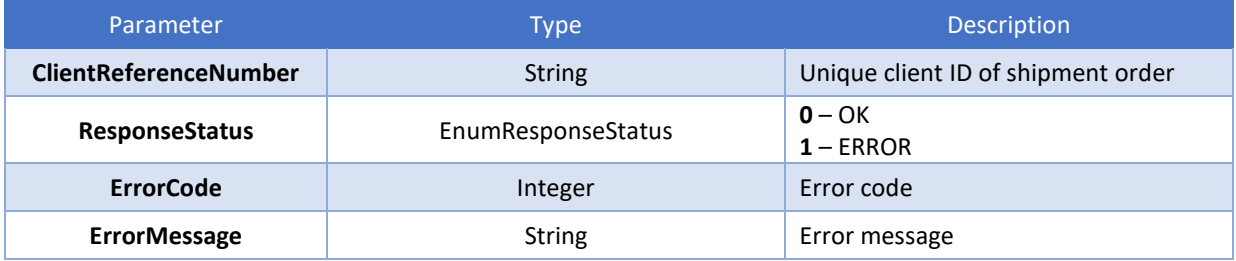

## <span id="page-17-0"></span>6.3. FetchShipmentStatus

#### <span id="page-17-1"></span>Definition

This method is used to retrieve shipping orders status. Method is simmilar to "GetShipmentStatus" method mentioned above but it usese POST request instead GET.

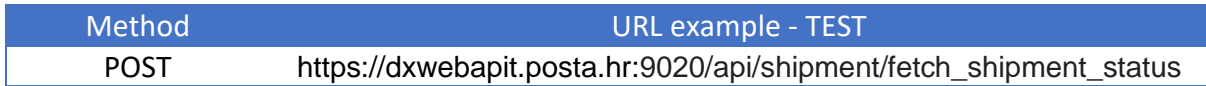

#### <span id="page-17-2"></span>Request parameters

#### **Class BarcodesData**

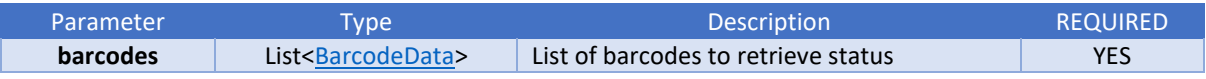

#### **Class BarcodeData**

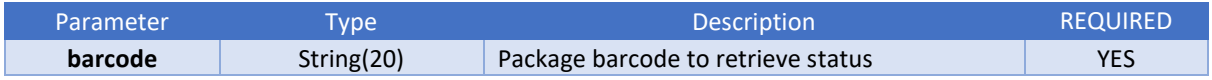

#### <span id="page-17-3"></span>Request example

```
{ "barcodes": [
         {
              "barcode": "LE347087966HR"
         },
         {
             "barcode": "LE347087952HR"
         }
     ]
}
```
#### <span id="page-17-4"></span>Response example

```
\overline{[} {
         "Barcode": "LE347087966HR",
         "PackageScansList": [
             {
                  "Scan": "NOV",
                  "ScanDescription": "Definirani podaci o pošiljci",
                  "ScanTime": "2022-11-16T11:15:33.257",
                  "Center": "ROOT",
                  "Comment": null,
                  "CommentNPA": "5000002"
 }
         ],
         "ResponseStatus": 0,
         "ErrorCode": null,
         "ErrorMessage": null
```

```
 },
     {
         "Barcode": "LE347087952HR",
         "PackageScansList": [
             {
                  "Scan": "NOV",
                  "ScanDescription": "Definirani podaci o pošiljci",
                  "ScanTime": "2022-11-16T11:30:22.763",
                  "Center": "ROOT",
                  "Comment": null,
                  "CommentNPA": "5000002"
             }
         ],
         "ResponseStatus": 0,
         "ErrorCode": null,
         "ErrorMessage": null
     }
]
```
#### <span id="page-18-0"></span>Response parameters

#### **Class GetShipmentStatusResponse**

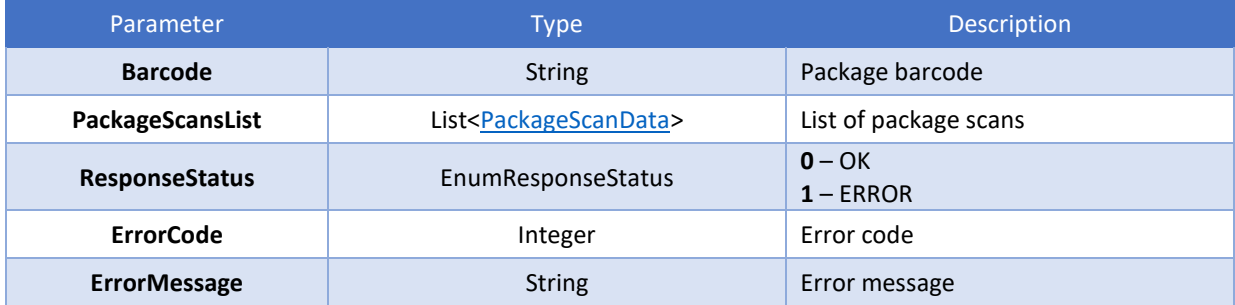

#### **Class PackageScanData**

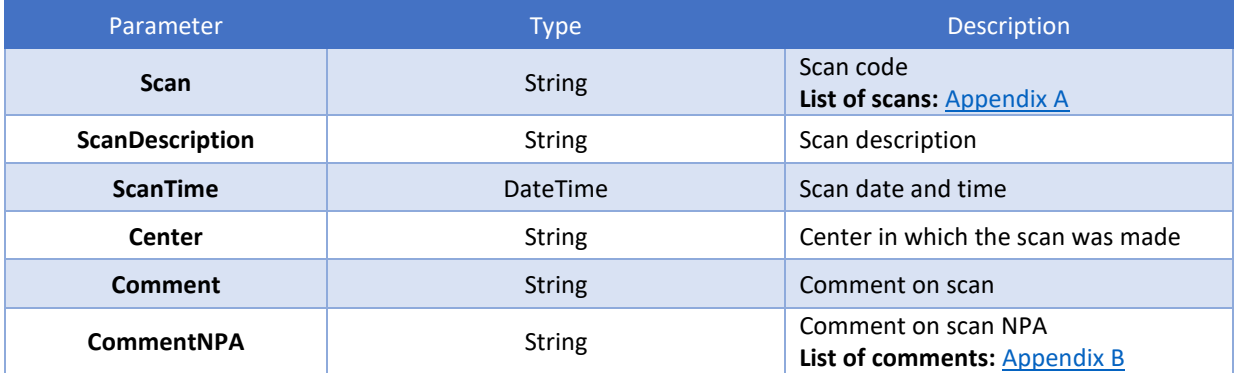

# <span id="page-19-0"></span>6.4. FetchShippingLabels

#### <span id="page-19-1"></span>Definition

This method is used for retrieval of package address labels.

It is possible to retrieve the address label by parcel barcodes **and/or** by client order number.

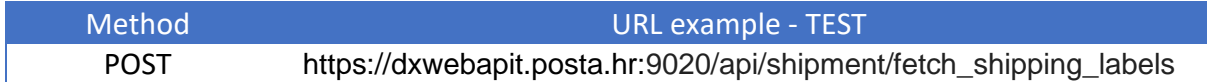

#### <span id="page-19-2"></span>Request parameters **Class LabelsData**

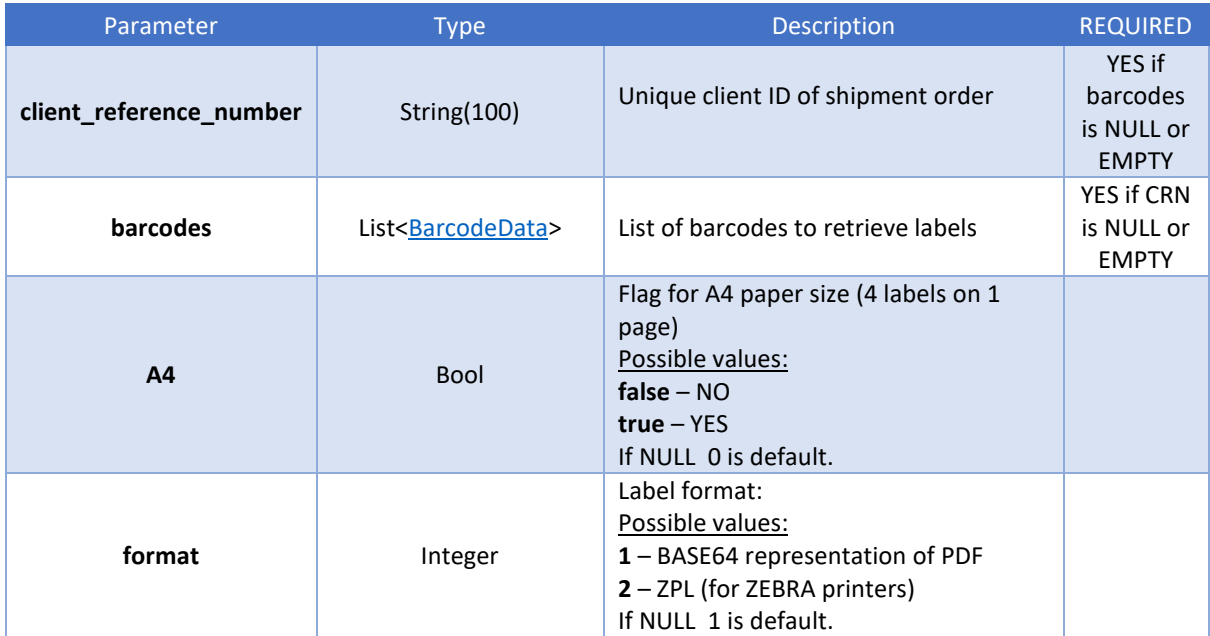

## **Class BarcodeData**

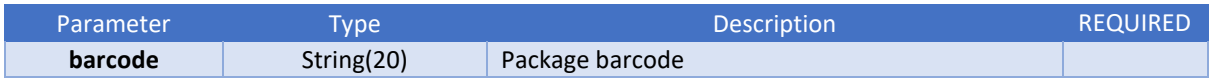

#### <span id="page-19-3"></span>Request example

```
{ 
"client_reference_number": "test",
"barcodes": [
         {
             "barcode": "LE900001297HR"
         },
         {
             "barcode": "LE900001310HR"
         }
     ],
"A4":false
}
```
#### <span id="page-20-0"></span>Response example

```
{
     "PackageLabel": "base64_string_representation_of_pdf",
     "ResponseStatus": 0,
    "ErrorCode": null,
     "ErrorMessage": null
}
```
#### <span id="page-20-1"></span>Response parameters

#### **Class GetShippingLabelsResponse**

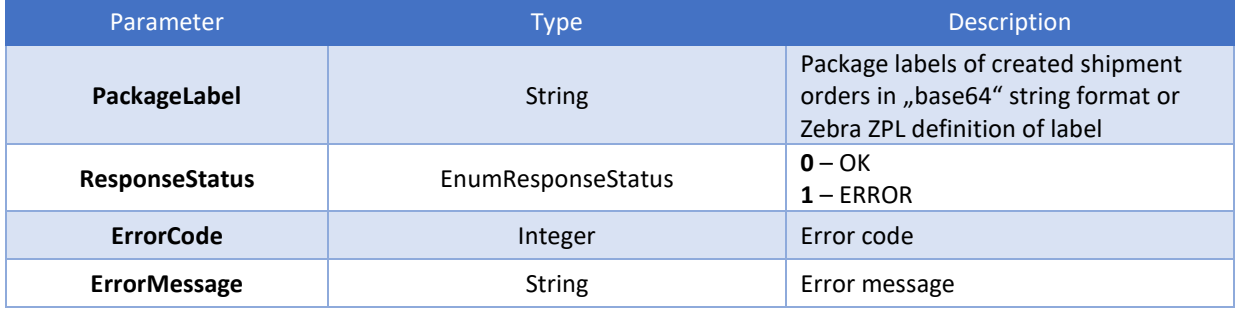

#### <span id="page-20-2"></span>Response example

```
{
    "PackageLabel": "base64string",
    "ResponseStatus": 0,
    "ErrorCode": null,
     "ErrorMessage": null
}
```
#### <span id="page-20-3"></span>Response parameters

# **Class GetShippingLabelsResponse**

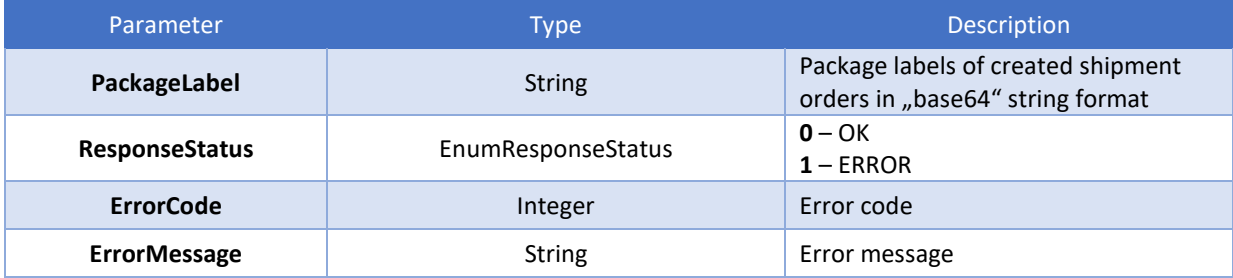

# <span id="page-21-0"></span>7. Delivery point methods

## <span id="page-21-1"></span>7.1. FetchParcelDeliveryPoint

#### <span id="page-21-2"></span>Definition

This method is used to retrieve accurate and available information about working hours, addresses and other information of Croatian Post offices and parcel lockers.

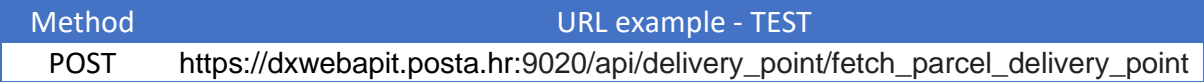

# <span id="page-21-3"></span>Request parameters **Class ParcelDeliveryPointData**

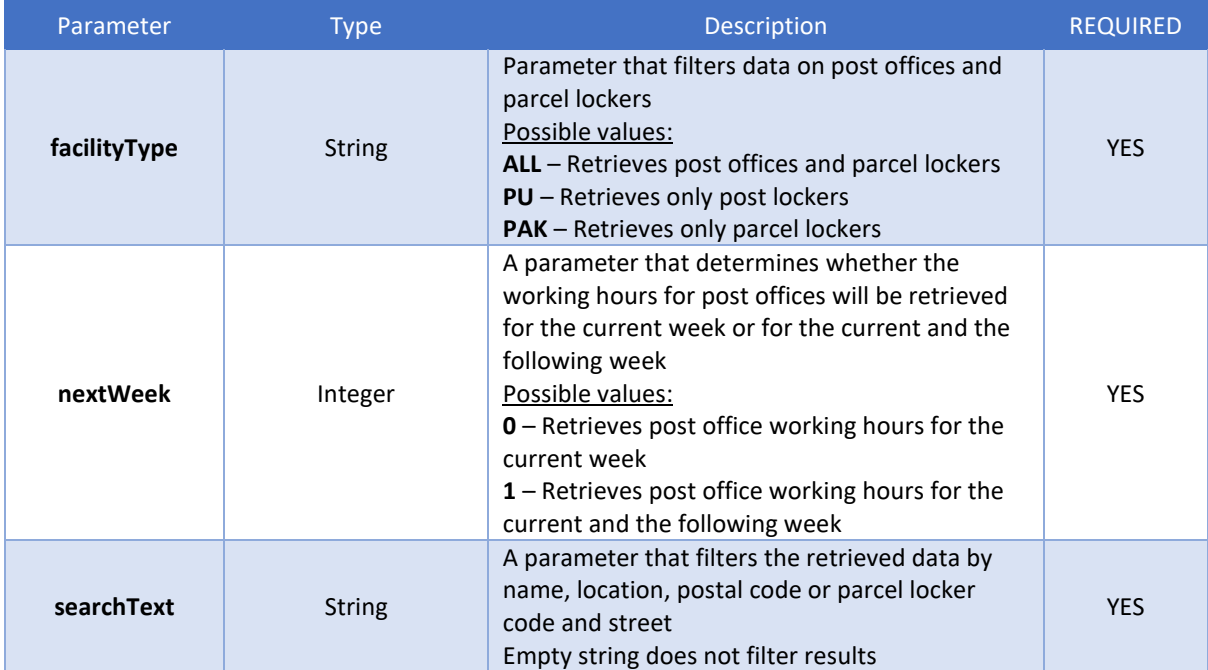

#### <span id="page-22-0"></span>Request example

1. Example of a service call that retrieves all post offices and parcel lockers with business hours for the current week, without filtering the results

```
{
"facilityType": "ALL",
"nextWeek": 0,
"searchText": ""
}
```
2. Example of a service call that retrieves only parcel lockers

```
{
"facilityType": "PAK",
"nextWeek": 0,
"searchText": ""
}
```
3. Example of a service call that retrieves only post offices with business hours for the current and following week

```
{
"facilityType": "PU",
"nextWeek": 1,
"searchText": ""
}
```
4. Example of a service call that retrieves data by filtering

```
{
"facilityType": "ALL",
"nextWeek": 0,
"searchText": "62102"
}
{
"facilityType": "PU",
"nextWeek": 0,
"searchText": "Zagreb"
}
```
#### <span id="page-22-1"></span>Response example

```
"postaInfoList":
\Gamma {
         "type": "PU",
         "name": "nameo of the post office",
         "zip": "post office zip code and identifier",
         "city": "city name",
         "address": "street and house number",
         "tel": "contact phone number of post office",
         "fax": "contact fax number of post office",
```

```
 "geoLatitude": geo location latitude,
             "getLongitude": geo location longitude,
             "workingHours":
            \sqrt{2}\{"weekDay": 0,
                   "date": "string",
                   "openingTime":
\{ "hour": 0,
                         "minute": 0,
                         "second": 0
                        },
                   "closingTime":
\overline{a} ( \overline{a} ) and \overline{a} ( \overline{a} ) and \overline{a} ( \overline{a} ) and \overline{a} ( \overline{a} ) and \overline{a} ( \overline{a} ) and \overline{a} ( \overline{a} ) and \overline{a} ( \overline{a} ) and \overline{a} ( \overline{a} ) and \overline{a} ( \ "hour": 0,
                         "minute": 0,
                         "second": 0
                        },
                   "closed": "string"
 }
             ]
      }
],
"paketomatInfoList":
\sqrt{2} {
      "type": "PAK",
      "name": "nameo of parcel locker",
      "zip": "zip code"
      "city": "city name",
       "address": "street and house number where locker is located",
      "geoLat": geo location latitude,
       "getLng": geo location longitude,
       "code": " parcel locker identifier "
      }
]
}
```
The service returns two lists: one for post offices "postaInfoList" and one for parcel lockers "paketomatInfoList".

#### PostaInfoList

Within the list for post offices, the service returns information about working hours "workingHours" structured in such a way that working hours are returned separately for each day of the week. WorkingHours contains the following parameters within its structure:

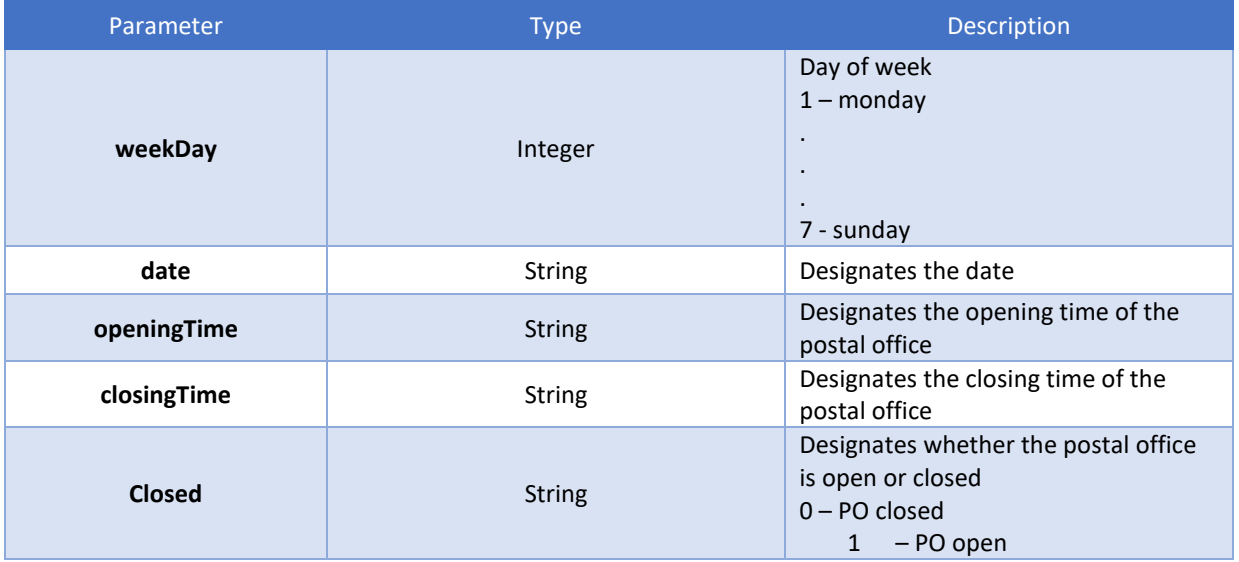

# <span id="page-25-0"></span>Appendix A – SCANS - STATUS AND REASONS FOR PARCEL COLLECTION NOT DONE AND NON-DELIVERY

#### <span id="page-25-1"></span>**STATUS**

- NOV new parcel
- SPAK the sender has inserted the parcel into the parcel locker
- ZAP debit courier for parcel collection
- PRIPAK parcel collection from parcel locker is done
- NPR parcel collection is not done
- PRI parcel collection is done
- ZPR receipt of the parcel into the system-scanned in central HUB
- OTP parcel transit between post depos
- ZOT receipt of the parcel from other post depo
- ZAD debit courier for parcel delivery
- IOD delivery note in post depo-discharge of
- IND non-delivery
- ODG delivery delay for warehousing
- POV parcel return
- IPP finally delivery to the sender
- PRE routed change destination
- UKO parcel loading to the container
- IZM change parcel data.
- STO Shipment canceled.

#### <span id="page-25-2"></span>REASONS OF PARCEL COLLECTION IS NOT DONE (NPR)

- 1050002 Recipient absent
- 1050006 Recipient absent
- 1050003 Unknown recipient
- 1050005 Parcel is not ready
- 1050007 Undoable
- 1050001 No parcel for collection
- 1050008 Sender info about collection attempt

#### <span id="page-25-3"></span>REASONS OF NON-DELIVERY (IND)

- 3900002 undeliverable
- 7010002 died
- 7010009 lost before delivery
- 7010010 lost after delivery
- 3900023 incomplete address
- 3900022 delivery agreed
- 3900025 second attempt delivery
- 3900004 refused by recipient
- 7010003 returned
- 3900027 the courier did not reach the address
- 3900017 recipient informed
- 7010004 for payment/delivery in post office
- 7010018 new attempt of delivery on order
- 3900007 recipient present, without money for payment
- 3900001 recipient absent
- 7010001 resend to
- 7010017 delivery in other post office
- 3900028 The user does not respond informed
- 3900029 Wrong contact phone number of the user notified
- 3900018 Package contents do not match
- 3900019 Damaged shipment
- 3900021 Issue at sorting center

# <span id="page-27-0"></span>Appendix B – API validation errors

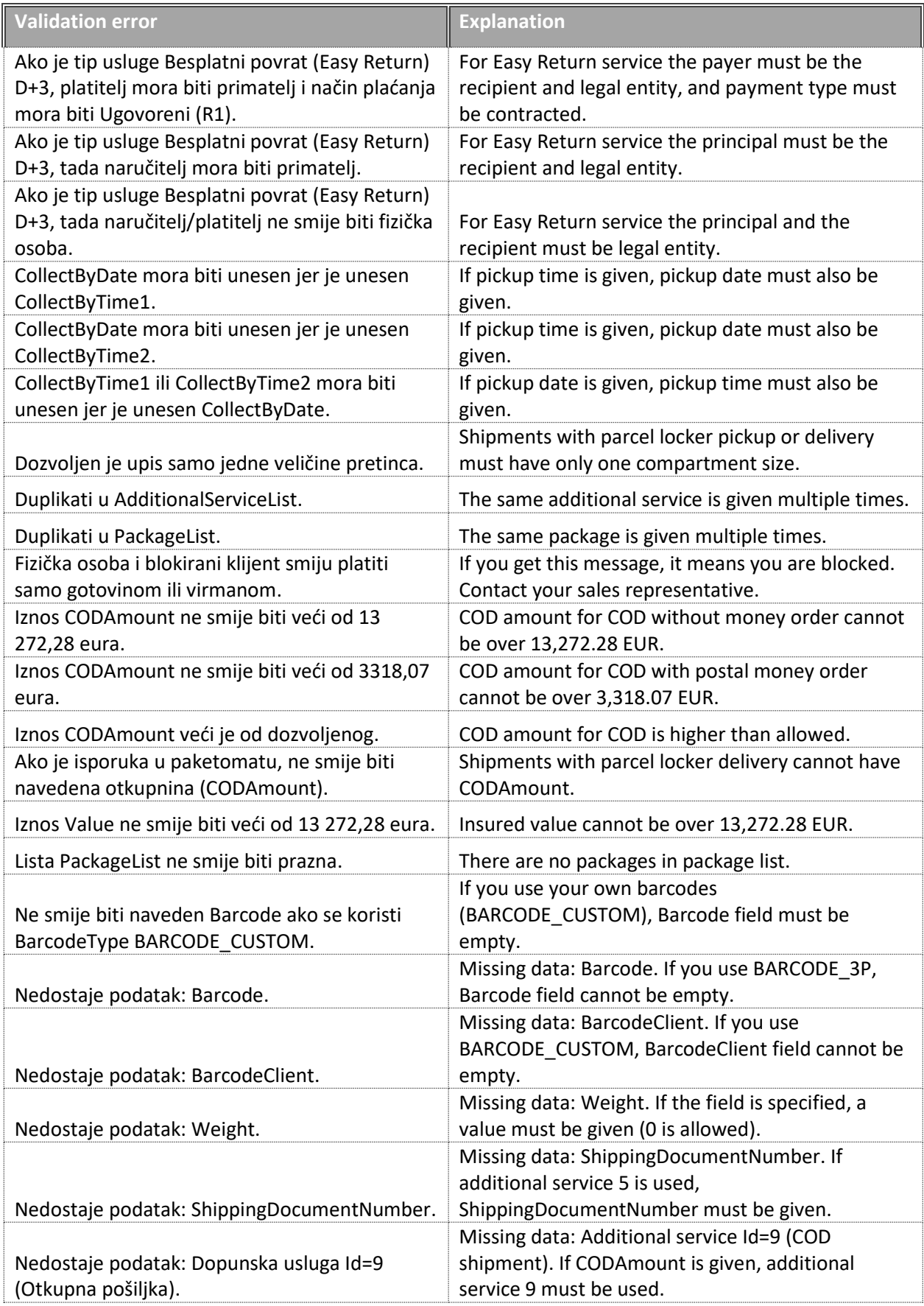

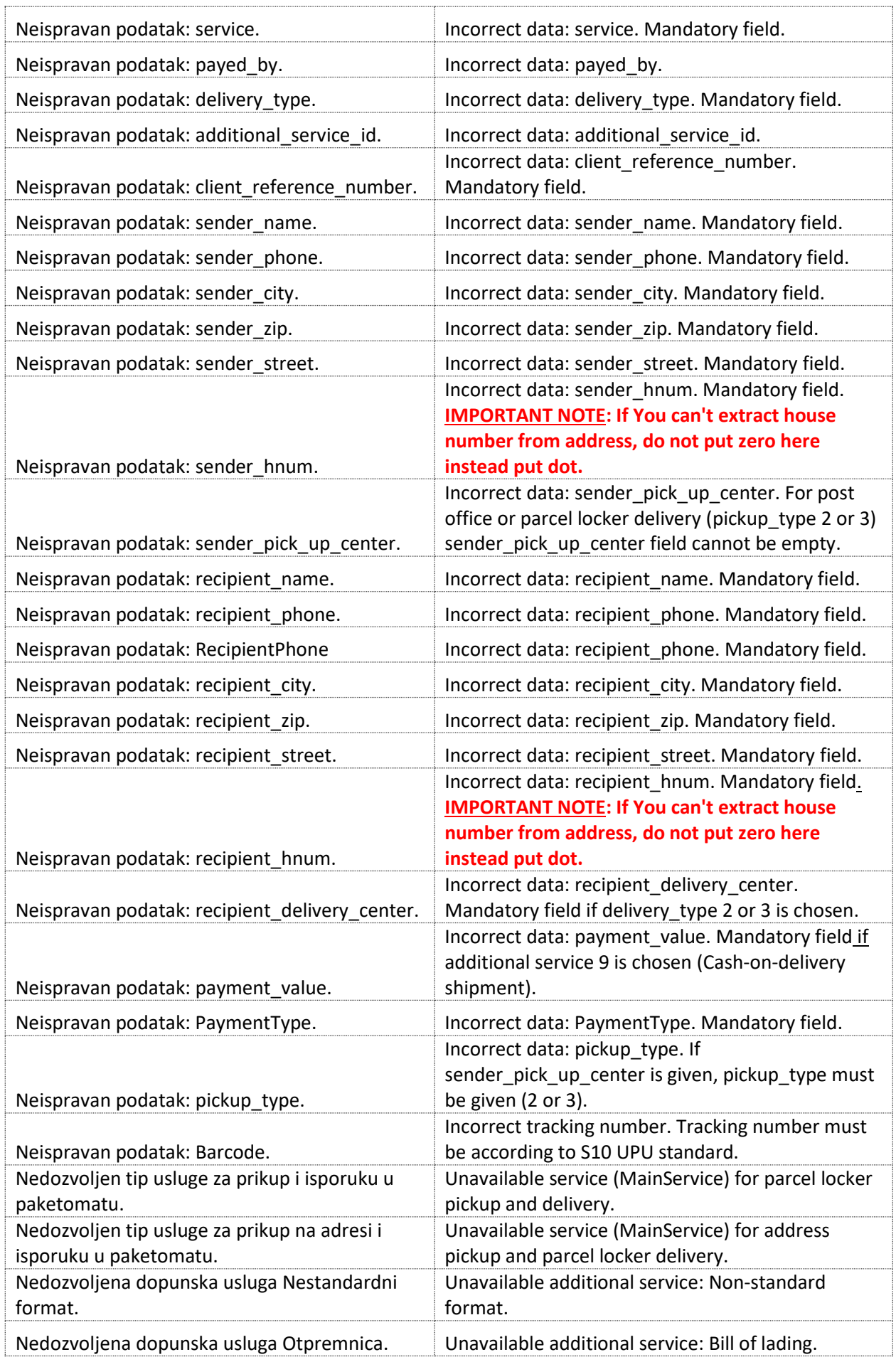

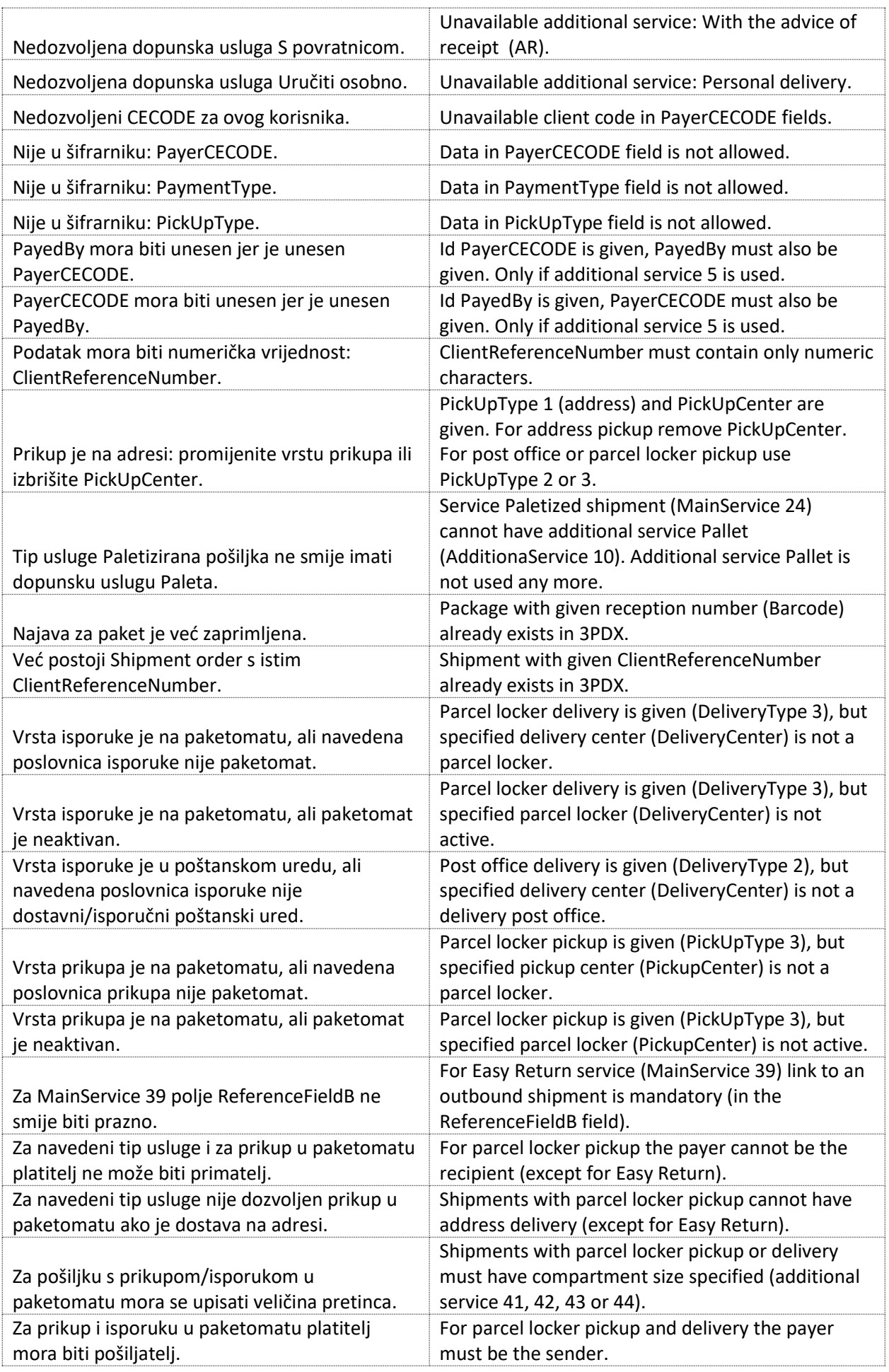

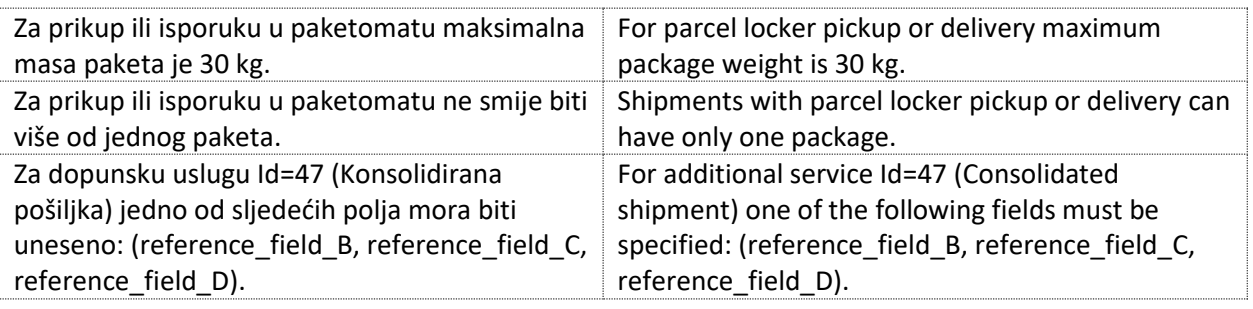

# <span id="page-31-0"></span>Appendix C – List of comments on scan NPA

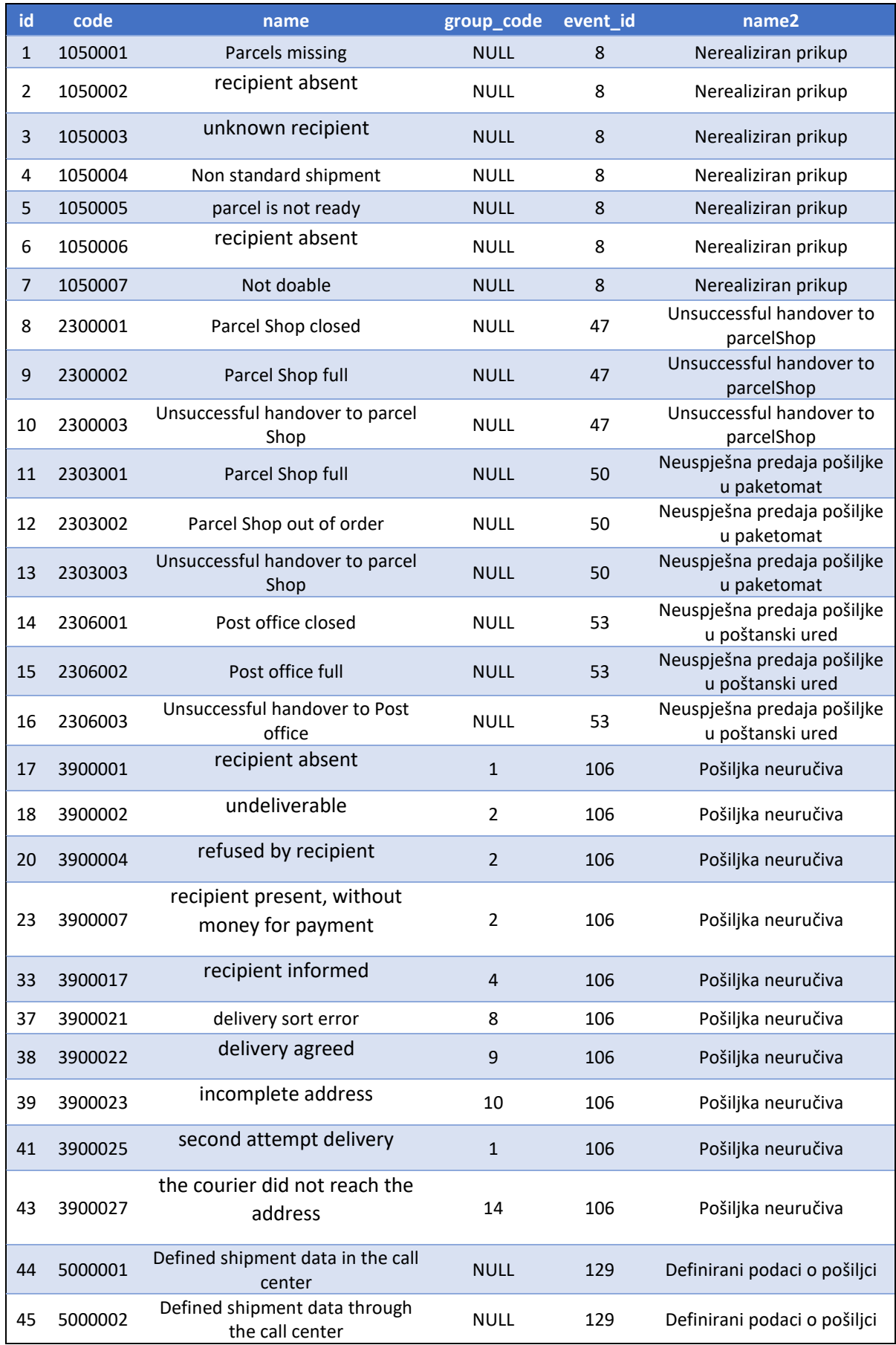

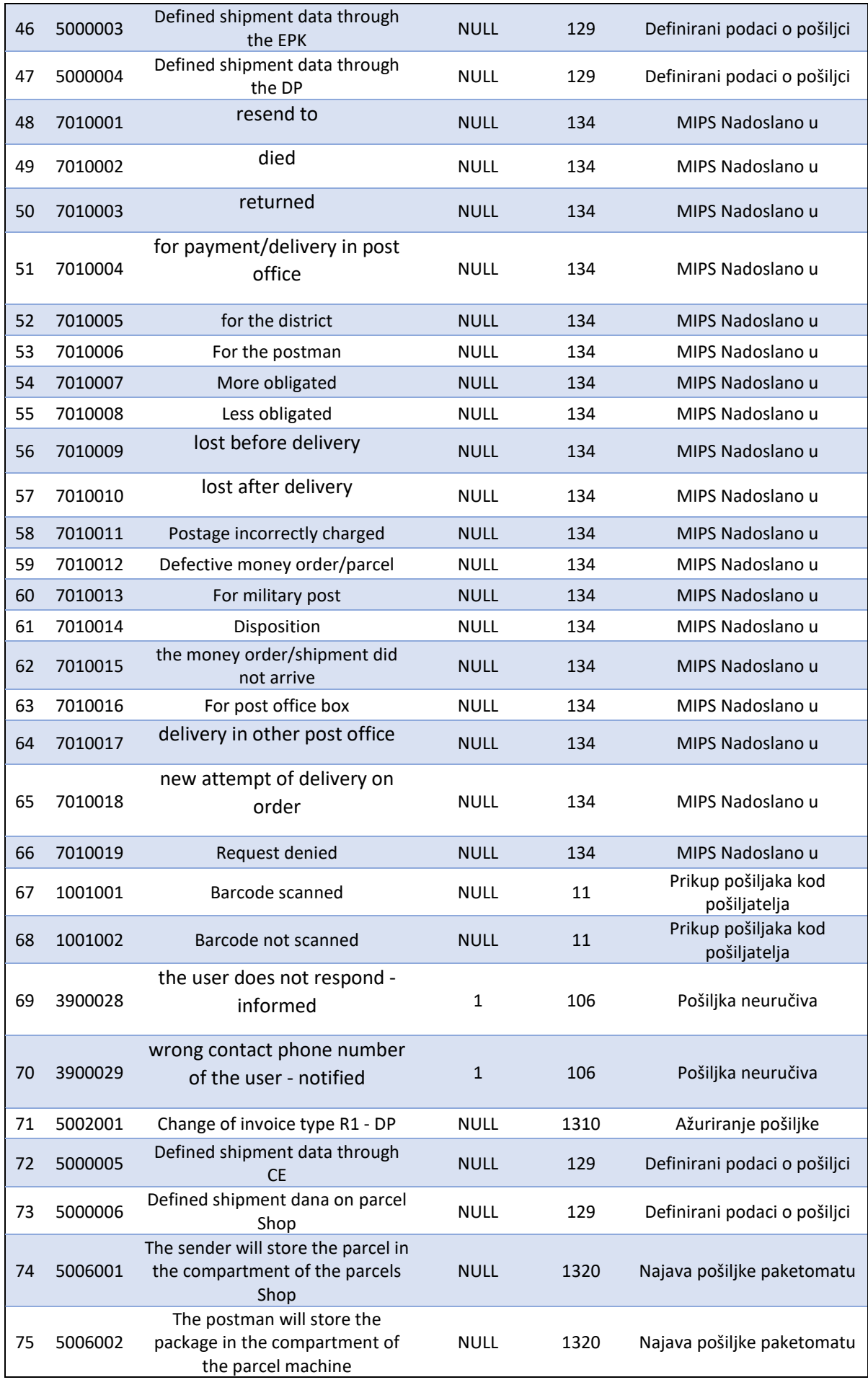

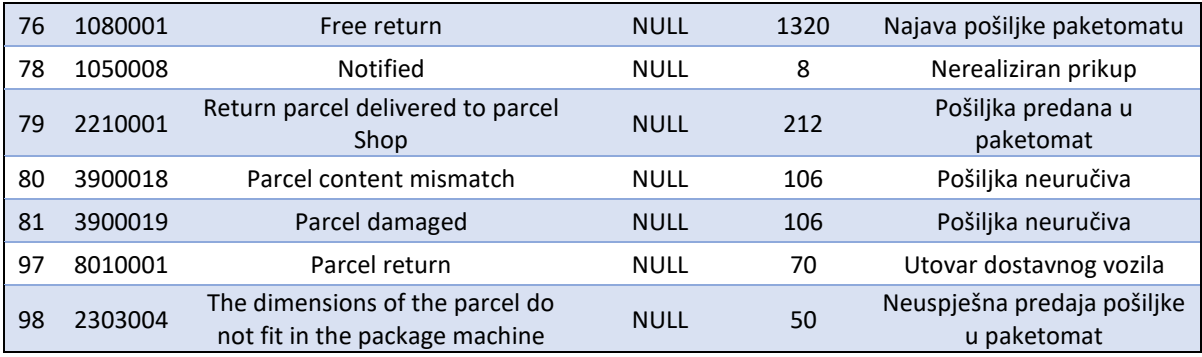

# <span id="page-34-0"></span>Appendix D – EasyReturn

Easy Return, i.e. a shipment by which the customer returns the goods to the sender (e.g. webshop), can be realized in the DxWeb service through the additional service 45 or services 39 and 40.

## <span id="page-34-1"></span>Return through service 39

In the case of service 39, the user submits both outgoing and return shipments to the DxWeb service and creates and prints both address labels (address label for return shipments is not mandatory). The address label for the return shipment is attached to the goods (outgoing shipment).

Outgoing shipment submitted to the DxWeb service should be standard and **referenced\_field\_B** must contain reference to return shipment (e.g. order or invoice number in the user system), whereas return shipments must meet the following conditions:

- **payed\_by** must be 2
- **service** must be 39
- Outgoing and return shipment must have the same value in the **reference\_field\_B** parameter like it is in outgoing shipment

To carry out the Easy Return, the customer must do the following:

- to collect at the address
	- o enter the shipment number at **[https://posiljka.posta.hr](https://posiljka.posta.hr/)** (from any address label)
	- o press the return button and select collection at the address
- to return at the post office
	- o submit the return shipment at any post office with the attached return address label
- to return at the parcel locker
	- $\circ$  submit the return shipment at any parcel locker with the attached return address label

#### <span id="page-34-2"></span>Return through service 40

In the case of service 40, the user subsequently (at the customer's request) submits return shipment to the DxWeb service and creates and sends the customer the address label or just shipment number.

Return shipment must meet the following conditions:

- **payed\_by** must be 2
- **service** must be 40
- **pickup\_type** must be 1
- address collection
	- o fields **collect\_by\_date**, **collect\_by\_time\_1** and **collect\_by\_time\_2** must be filled
- post office or parcel locker drop-off
	- o fields **collect\_by\_date**, **collect\_by\_time\_1** and **collect\_by\_time\_2** must be empty.

To carry out the Easy Return, the customer must do the following:

- address collection
	- o the customer needs not doing anything additional
- post office drop-off
	- $\circ$  submit the return shipment at any post office with the attached return address label or shipment number
- parcel locker drop-off
	- $\circ$  submit the return shipment at any parcel locker with the attached return address label or shipment number
	- o Easy Return instructions should be followed at the parcel locker

## <span id="page-35-0"></span>Return through additional service 45

In the case of the additional service 45, the user only submits an outgoing shipment to the DxWeb service and creates the appropriate address label. The outgoing shipment must have the Additional Service 45.

The customer can find the return shipment number through the Croatian Post shipment tracking site **[https://posiljka.posta.hr](https://posiljka.posta.hr/)**. To carry out the Easy Return, the customer must do the following:

- to collect at the address
	- o enter the shipment number at **[https://posiljka.posta.hr](https://posiljka.posta.hr/)** (from the address label)
	- o press the return button and select collection at the address
- to return at the post office
	- o enter the shipment number at **[https://posiljka.posta.hr](https://posiljka.posta.hr/)** (from the address label)
	- o press the return button and find the return shipment number
	- $\circ$  submit the return shipment at any post office with the return shipment number
- to return at the parcel locker
	- o enter the shipment number at **[https://posiljka.posta.hr](https://posiljka.posta.hr/)** (from the address label)
	- o press the return button and find the return shipment number
	- o submit the return shipment at any parcel locker with the return shipment number

# <span id="page-36-0"></span>Appendix E – Examples of method calls in C#, JavaScript and PHP

#### **1.1 ClientAuth - authorization**

#### **C# - RestSharp**

```
ar options = new RestClientOptions("https://dxwebapit.posta.hr:9000")
 MaxTimeout = -1,
var client = new RestClient(options);
var request = new RestRequest("/api/authentication/client_auth", Method.Post);
request.AddHeader("Content-Type", "application/json");
var body = e'' {
@" ""username"": ""testweb"",
@" ""password"": ""testweb""
" + "'\n\@"}";
request.AddStringBody(body, DataFormat.Json);
RestResponse response = await client.ExecuteAsync(request);
Console.WriteLine(response.Content);
```
#### **PHP – cURL**

```
<?php
$curl = curl init();
curl_setopt_array($curl, array(
 CURLOPT URL => 'https://dxwebapit.posta.hr:9000/api/authentication/client auth',
 CURLOPT RETURNTRANSFER => true,
 CURLOPT ENCODING => '',
 CURLOPT MAXREDIRS => 10,
 CURLOPT TIMEOUT => 0,
 CURLOPT FOLLOWLOCATION => true,
 CURLOPT HTTP VERSION => CURL HTTP VERSION 1 1,
 CURLOPT_CUSTOMREQUEST => 'POST',
 CURLOPT_POSTFIELDS =>'{
    "username": "testweb",
    "password": "testweb"
 CURLOPT HTTPHEADER => array(
    'Content-Type: application/json'
$response = curl exec(Scurl);curl_close($curl);
 echo $response;
```
#### **Javascript - Fetch**

```
var myHeaders = new Headers();
myHeaders.append("Content-Type", "application/json");
var raw = JSON.stringify({
  "username": "testweb",
  "password": "testweb"
});
var requestOptions = {
  method: 'POST',
 headers: myHeaders,
  body: raw,
  redirect: 'follow'
fetch("https://dxwebapit.posta.hr:9000/api/authentication/client_auth", requestOpti
ons)
  .then(response => response.text())
   .then(result => console.log(result))
  .catch(error => console.log('error', error));
```
#### **2.1 CreateShipemntOrders**

#### **C# - RestSharp**

```
ar options = new RestClientOptions("https://dxwebapit.posta.hr:9020")
  MaxTimeout = -1,
var client = new RestClient(options);
var request = new RestRequest("/api/shipment/create shipment orders", Method.Post);
request.AddHeader("Content-Type", "application/json");
request.AddHeader("Authorization", "Bearer eyJhbGciOiJIUzI1NiIsInR5cCI6IkpXVCJ9.eyJ
DRUNPREUiOiIxMTExMTEiLCJuYmYiOjE3MDIzNzQxNzYsImV4cCI6MTcwMjM4ODU3NiwiaWF0IjoxNzAyMz
c0MTc2fQ.jqmhc7zruvhwzItP-DW2inIJR3wvqkR0anW1IHjIz7A");
var body = @"{
" + "'\n\overline{\phantom{a}}\n\overline{\phantom{a}}\n+@" ""parcels"":[
" + "'\n\overline{\n\vee} n" +\overline{e} \overline{e} \overline{@" ""client_reference_number"":""Test 12367"",
" + "'\n\overline{\\n" +@" ""service"":""38"",
@" ""payed_by"":1,
" + "'\n\overline{\n\vee} n" +@" ""delivery type"":3,
" + "'\n\overline{\n\vee} n" +@" ""PayerCECODE"": ""123456"",
@" ""value"":27.46,
" + "'\n\overline{\n\vee} n" +@" ""payment value"":27.46,
@" ""pickup type"":1,
" + "'\n\overline{\n\vee} n" +@" ""parcel size"":""S"",
" + "'\n\overline{\phantom{a}}\n\overline{\phantom{a}}\n+@" """reference field B"":"""",
" + "'\n\overline{\n\vee} n" +@" ""reference field C"":"""",
@" """reference field D"":"""",
" + "'\n\overline{\n\vee} n" +@" ""sender"":{
@" ""sender_name"":""Hrvatska Pošta d.d."",
" + "'\n\lambda" +@" ""sender_phone"":""017757397"",
" + "'\n\@" ""sender_email"":""no-reply@posta.hr"",
 + "\n\sqrt{n}" +
@" ""sender_street"":""POŠTANSKA ULICA"",
```
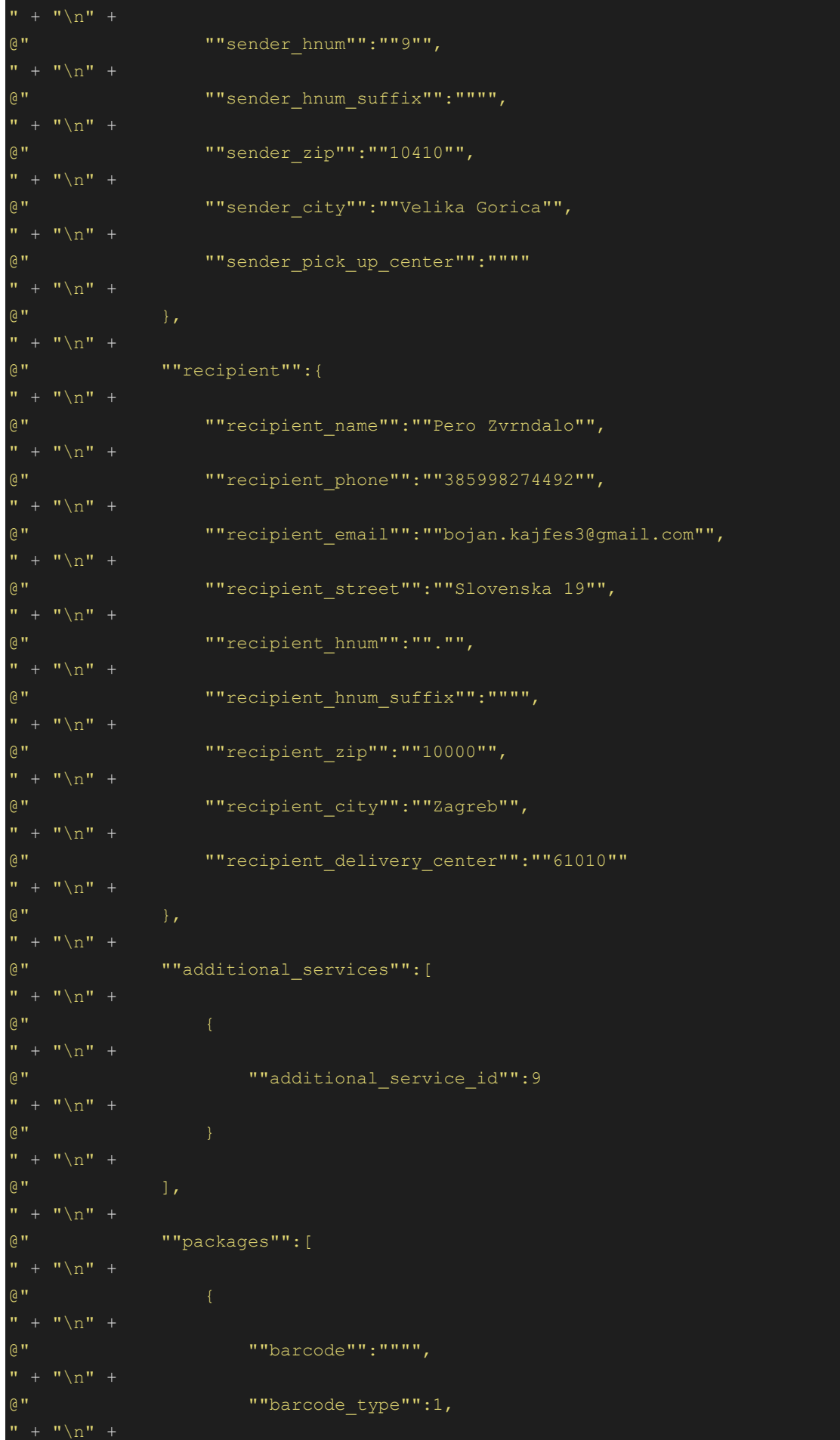

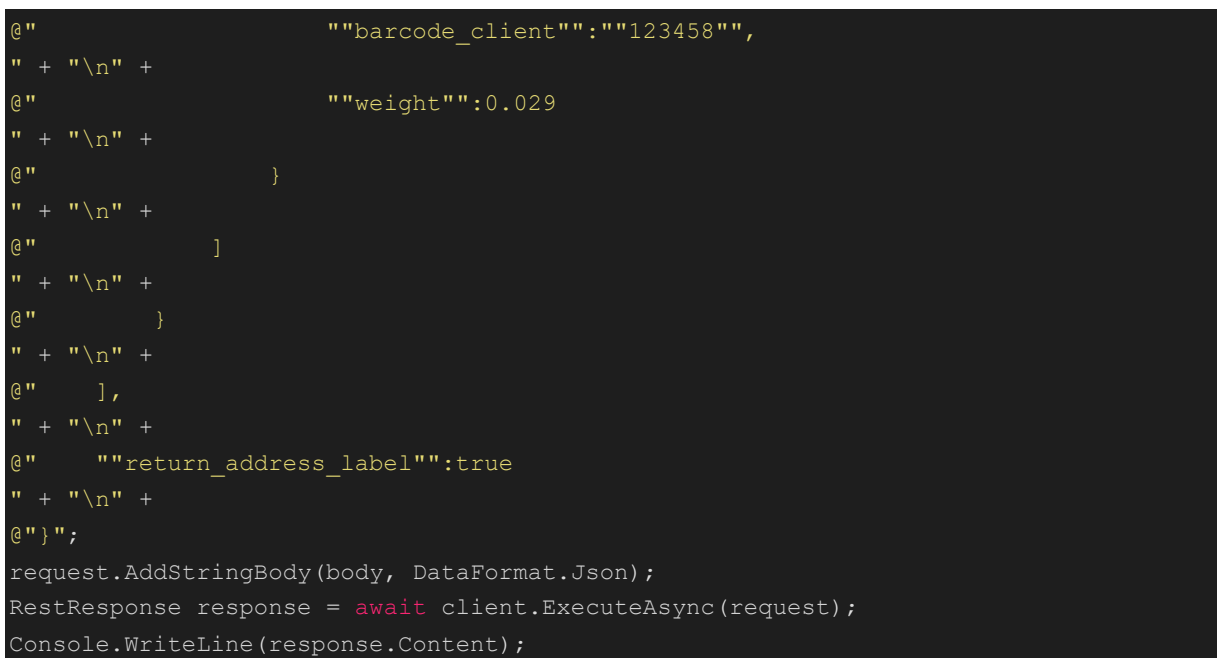

#### **JavaScript - Fetch**

```
var myHeaders = new Headers();
myHeaders.append("Content-Type", "application/json");
myHeaders.append("Authorization", "Bearer eyJhbGciOiJIUzI1NiIsInR5cCI6IkpXVCJ9.eyJD
RUNPREUiOiIxMTExMTEiLCJuYmYiOjE3MDIzNzQxNzYsImV4cCI6MTcwMjM4ODU3NiwiaWF0IjoxNzAyMzc
0MTc2fQ.jqmhc7zruvhwzItP-DW2inIJR3wvqkR0anW1IHjIz7A");
var raw = JSON.stringify({
   "parcels": [
      "client reference number": "Test 12367",
       "service": "38",
      "payed by": 1,
      "delivery type": 3,
       "PayerCECODE": "123456",
       "value": 27.46,
      "payment value": 27.46,
      "pickup_type": 1,
       "parcel_size": "S",
       "reference_field_B": "",
      "reference field C": "",
       "reference_field_D": "",
       "sender": {
         "sender_name": "Hrvatska Pošta d.d.",
         "sender_phone": "017757397",
        "sender email": "no-reply@posta.hr",
         "sender_street": "POŠTANSKA ULICA",
        "sender hnum": "9",
        "sender hnum suffix": "",
         "sender_zip": "10410",
         "sender_city": "Velika Gorica",
         "sender_pick_up_center": ""
       },
       "recipient": {
         "recipient_name": "Pero Zvrndalo",
         "recipient_phone": "385998274492",
         "recipient_email": "bojan.kajfes3@gmail.com",
         "recipient_street": "Slovenska 19",
         "recipient_hnum": ".",
         "recipient_hnum_suffix": "",
         "recipient_zip": "10000",
         "recipient_city": "Zagreb",
         "recipient_delivery_center": "61010"
       "additional_services": [
          "additional service id": 9
       "packages": [
           "barcode": "",
```

```
42
```

```
 "barcode_type": 1,
           "barcode_client": "123458",
           "weight": 0.029
   "return_address_label": true
var requestOptions = {
  method: 'POST',
 headers: myHeaders,
  body: raw,
   redirect: 'follow'
};
fetch("https://dxwebapit.posta.hr:9020/api/shipment/create_shipment_orders", reques
tOptions)
  .then(response => response.text())
   .then(result => console.log(result))
   .catch(error => console.log('error', error));
```
#### **PHP – cURL**

```
<?php
$curl = curl init();
curl setopt array($curl, array(
 CURLOPT_URL => 'https://dxwebapit.posta.hr:9020/api/shipment/create_shipment_orde
rs',
 CURLOPT_RETURNTRANSFER => true,
  CURLOPT ENCODING => '',
  CURLOPT MAXREDIRS => 10,
  CURLOPT TIMEOUT \Rightarrow 0,
  CURLOPT FOLLOWLOCATION => true,
  CURLOPT HTTP VERSION => CURL HTTP VERSION 1 1,
  CURLOPT_CUSTOMREQUEST => 'POST',
   CURLOPT_POSTFIELDS =>'{
     "parcels":[
             "client_reference_number":"Test 12367",
             "service":"38",
             "payed_by":1,
            "delivery type":3,
             "PayerCECODE": "123456",
             "value":27.46,
             "payment_value":27.46,
             "pickup_type":1,
             "parcel_size":"S",
             "reference_field_B":"",
             "reference_field_C":"",
             "reference_field_D":"",
             "sender":{
                  "sender_name":"Hrvatska Pošta d.d.",
                  "sender_phone":"017757397",
                 "sender_email":"no-reply@posta.hr",
                  "sender_street":"POŠTANSKA ULICA",
                 "sender_hnum":"9",
                  "sender_hnum_suffix":"",
                  "sender_zip":"10410",
                 "sender_city":"Velika Gorica",
                  "sender_pick_up_center":""
             "recipient":{
                  "recipient_name":"Pero Zvrndalo",
                  "recipient_phone":"385998274492",
                  "recipient_email":"bojan.kajfes3@gmail.com",
                  "recipient_street":"Slovenska 19",
                  "recipient_hnum":".",
                  "recipient_hnum_suffix":"",
                  "recipient_zip":"10000",
                  "recipient_city":"Zagreb",
                  "recipient_delivery_center":"61010"
```

```
 "additional_services":[
                    "additional service id":9
             "packages":[
                     "barcode":"",
                     "barcode_type":1,
                     "barcode_client":"123458",
                     "weight":0.029
     "return_address_label":true
  CURLOPT_HTTPHEADER => array(
    'Content-Type: application/json',
     'Authorization: Bearer eyJhbGciOiJIUzI1NiIsInR5cCI6IkpXVCJ9.eyJDRUNPREUiOiIxMTE
xMTEiLCJuYmYiOjE3MDIzNzQxNzYsImV4cCI6MTcwMjM4ODU3NiwiaWF0IjoxNzAyMzc0MTc2fQ.jqmhc7z
ruvhwzItP-DW2inIJR3wvqkR0anW1IHjIz7A'
));
$response = curl_exec($curl);
curl_close($curl);
echo $response;
```
#### **2.2 CancelShipmentOrders**

#### **C# - RestSharp**

```
ar options = new RestClientOptions("https://dxwebapit.posta.hr:9020")
   MaxTimeout = -1,
 var client = new RestClient(options);
var request = new RestRequest("/api/shipment/cancel shipment orders", Method.Post);
request.AddHeader("Content-Type", "application/json");
request.AddHeader("Authorization", "Bearer eyJhbGciOiJIUzI1NiIsInR5cCI6IkpXVCJ9.eyJ
DRUNPREUiOiIxMTExMTEiLCJuYmYiOjE3MDIzNzQxNzYsImV4cCI6MTcwMjM4ODU3NiwiaWF0IjoxNzAyMz
c0MTc2fQ.jqmhc7zruvhwzItP-DW2inIJR3wvqkR0anW1IHjIz7A");
var body = @"{
" + "'\n\overline{\phantom{a}}\n\overline{\phantom{a}}\n+@" ""parcels"": [
\begin{array}{ccc} \n\cdot & + & \n\cdot & \cdot & \cdot \\
\vdots & \vdots & \ddots & \vdots \\
\vdots & \vdots & \ddots & \vdots \\
\vdots & \vdots & \ddots & \vdots \\
\vdots & \vdots & \ddots & \vdots \\
\vdots & \vdots & \ddots & \vdots \\
\vdots & \vdots & \ddots & \vdots \\
\vdots & \vdots & \ddots & \vdots \\
\vdots & \vdots & \ddots & \vdots \\
\vdots & \vdots & \vdots & \ddots \\
\vdots & \vdots & \vdots & \ddots \\
\vdots & \vdots & \vdots & \ddots \\
\vdots & \vdots & \vdots & \vdots \\
\vdots@" ""client_reference_number"": ""Test 12366""
" + "'\n\lambda n" +\overline{e}" },
" + "'\n\overline{\n\vee} n" +\begin{array}{c|c|c|c|c} \hline \mathbf{e} & \mathbf{e} & \mathbf{e} & \mathbf{e} & \mathbf{e} \end{array}" + "'\n\overline{\n\vee} n" +@" ""client_reference_number"": ""Test 12365""
@ " }
a'' ]
" + "'\n\overline{\n\vee} n" +@"}
@"";
request.AddStringBody(body, DataFormat.Json);
RestResponse response = await client.ExecuteAsync(request);
Console.WriteLine(response.Content);
```
#### **JavaScrtipt - Fetch**

```
var myHeaders = new Headers();
myHeaders.append("Content-Type", "application/json");
myHeaders.append("Authorization", "Bearer eyJhbGciOiJIUzI1NiIsInR5cCI6IkpXVCJ9.eyJD
RUNPREUiOiIxMTExMTEiLCJuYmYiOjE3MDIzNzQxNzYsImV4cCI6MTcwMjM4ODU3NiwiaWF0IjoxNzAyMzc
0MTc2fQ.jqmhc7zruvhwzItP-DW2inIJR3wvqkR0anW1IHjIz7A");
var raw = JSON.stringify({
   "parcels": [
       "client_reference_number": "Test 12366"
       "client_reference_number": "Test 12365"
var requestOptions = {
  method: 'POST',
 headers: myHeaders,
  body: raw,
  redirect: 'follow'
};
fetch("https://dxwebapit.posta.hr:9020/api/shipment/cancel_shipment_orders", reques
tOptions)
  .then(response => response.text())
  .then(result => console.log(result))
   .catch(error => console.log('error', error));
```

```
PHP – cURL
```

```
<?php
\sqrt{5}curl = curl init();
curl setopt array($curl, array(
 CURLOPT URL => 'https://dxwebapit.posta.hr:9020/api/shipment/cancel_shipment_orde
rs',
 CURLOPT_RETURNTRANSFER => true,
 CURLOPT ENCODING => '',
  CURLOPT MAXREDIRS => 10,
  CURLOPT TIMEOUT \Rightarrow 0,
  CURLOPT FOLLOWLOCATION => true,
  CURLOPT HTTP VERSION => CURL HTTP VERSION 1 1,
  CURLOPT CUSTOMREQUEST => 'POST',
   CURLOPT_POSTFIELDS =>'{
     "parcels": [
            "client reference number": "Test 12366"
         },
            "client reference number": "Test 12365"
  CURLOPT_HTTPHEADER => array(
     'Content-Type: application/json',
     'Authorization: Bearer eyJhbGciOiJIUzI1NiIsInR5cCI6IkpXVCJ9.eyJDRUNPREUiOiIxMTE
xMTEiLCJuYmYiOjE3MDIzNzQxNzYsImV4cCI6MTcwMjM4ODU3NiwiaWF0IjoxNzAyMzc0MTc2fQ.jqmhc7z
ruvhwzItP-DW2inIJR3wvqkR0anW1IHjIz7A'
));
$response = curl_exec($curl);
curl_close($curl);
echo $response;
```
#### **2.3 FetchShipmentStatus**

#### **C# - RestSharp**

```
ar options = new RestClientOptions("https://10.0.226.46:9020")
  MaxTimeout = -1,
var client = new RestClient(options);
var request = new RestRequest("/api/shipment/fetch shipment status", Method.Post);
request.AddHeader("Content-Type", "application/json");
request.AddHeader("Authorization", "Bearer eyJhbGciOiJIUzI1NiIsInR5cCI6IkpXVCJ9.eyJ
DRUNPREUiOiIxMTExMTEiLCJuYmYiOjE3MDIzNzQxNzYsImV4cCI6MTcwMjM4ODU3NiwiaWF0IjoxNzAyMz
c0MTc2fQ.jqmhc7zruvhwzItP-DW2inIJR3wvqkR0anW1IHjIz7A");
var body = @"{
" + "'\n\overline{\phantom{a}}\n\overline{\phantom{a}}\n+@" ""barcodes"": [
" + "'\n\overline{\n\vee} n" +@" {
@" ""barcode"": ""LD055029851HR""
" + "'\n\overline{\n\vee} n" +@ " }
\overline{a''} ]
" + "'\n\sqrt{n}" +a'' - b@"";
request.AddStringBody(body, DataFormat.Json);
RestResponse response = await client.ExecuteAsync(request);
Console.WriteLine(response.Content);
```
#### **JavaScript - Fetch**

```
var myHeaders = new Headers();
myHeaders.append("Content-Type", "application/json");
myHeaders.append("Authorization", "Bearer eyJhbGciOiJIUzI1NiIsInR5cCI6IkpXVCJ9.eyJD
RUNPREUiOiIxMTExMTEiLCJuYmYiOjE3MDIzNzQxNzYsImV4cCI6MTcwMjM4ODU3NiwiaWF0IjoxNzAyMzc
0MTc2fQ.jqmhc7zruvhwzItP-DW2inIJR3wvqkR0anW1IHjIz7A");
var raw = JSON.stringify({
   "barcodes": [
       "barcode": "LD055029851HR"
});
var requestOptions = {
  method: 'POST',
 headers: myHeaders,
  body: raw,
  redirect: 'follow'
fetch("https://10.0.226.46:9020/api/shipment/fetch_shipment_status", requestOptions
   .then(response => response.text())
   .then(result => console.log(result))
   .catch(error => console.log('error', error));
```
#### **PHP – cURL**

```
<?php
$curl = curl init();
curl_setopt_array($curl, array(
 CURLOPT URL => 'https://10.0.226.46:9020/api/shipment/fetch_shipment_status',
 CURLOPT RETURNTRANSFER => true,
 CURLOPT ENCODING => '',
 CURLOPT MAXREDIRS => 10,
 CURLOPT TIMEOUT => 0,
 CURLOPT FOLLOWLOCATION => true,
 CURLOPT HTTP VERSION => CURL HTTP VERSION 1 1,
  CURLOPT_CUSTOMREQUEST => 'POST',
  CURLOPT_POSTFIELDS =>'{
    "barcodes": [
        "barcode": "LD055029851HR"
  CURLOPT_HTTPHEADER => array(
     'Content-Type: application/json',
     'Authorization: Bearer eyJhbGciOiJIUzI1NiIsInR5cCI6IkpXVCJ9.eyJDRUNPREUiOiIxMTE
xMTEiLCJuYmYiOjE3MDIzNzQxNzYsImV4cCI6MTcwMjM4ODU3NiwiaWF0IjoxNzAyMzc0MTc2fQ.jqmhc7z
ruvhwzItP-DW2inIJR3wvqkR0anW1IHjIz7A'
));
$response = curl_exec($curl);
curl_close($curl);
echo $response;
```
#### **2.4 FetchShippingLabels**

#### **C# - RestSharp**

```
ar options = new RestClientOptions("https://dxwebapit.posta.hr:9020")
  MaxTimeout = -1,
 var client = new RestClient(options);
var request = new RestRequest("/api/shipment/fetch_shipping_labels", Method.Post);
request.AddHeader("Content-Type", "application/json");
request.AddHeader("Authorization", "Bearer eyJhbGciOiJIUzI1NiIsInR5cCI6IkpXVCJ9.eyJ
DRUNPREUiOiIxMTExMTEiLCJuYmYiOjE3MDIzNzQxNzYsImV4cCI6MTcwMjM4ODU3NiwiaWF0IjoxNzAyMz
c0MTc2fQ.jqmhc7zruvhwzItP-DW2inIJR3wvqkR0anW1IHjIz7A");
var body = @"{
" + "'\n\overline{\phantom{a}}\n\overline{\phantom{a}}\n+@" ""barcodes"": [
" + "'\n\overline{\n\vee} n" +\overline{e} \overline{e} \overline{@" ""barcode"": ""LD055017663HR""
" + "'\n\overline{\n\vee} n" +@ "
" + "'\n\sqrt{n}" +@" ],
@" ""A4"": false,
" + "'\n\overline{\n\vee} n" +@" ""format"": 2
@"}";
request.AddStringBody(body, DataFormat.Json);
RestResponse response = await client.ExecuteAsync(request);
Console.WriteLine(response.Content);
```
#### **JavaScript - Fetch**

```
var myHeaders = new Headers();
myHeaders.append("Content-Type", "application/json");
myHeaders.append("Authorization", "Bearer eyJhbGciOiJIUzI1NiIsInR5cCI6IkpXVCJ9.eyJD
RUNPREUiOiIxMTExMTEiLCJuYmYiOjE3MDIzNzQxNzYsImV4cCI6MTcwMjM4ODU3NiwiaWF0IjoxNzAyMzc
0MTc2fQ.jqmhc7zruvhwzItP-DW2inIJR3wvqkR0anW1IHjIz7A");
var raw = JSON.stringify({
   "barcodes": [
       "barcode": "LD055017663HR"
  "A4": false,
  "format": 2
var requestOptions = {
  method: 'POST',
 headers: myHeaders,
  body: raw,
  redirect: 'follow'
fetch("https://dxwebapit.posta.hr:9020/api/shipment/fetch_shipping_labels", request
Options)
  .then(response => response.text())
   .then(result => console.log(result))
   .catch(error => console.log('error', error));
```
#### **PHP – cURL**

```
<?php
\sqrt{5}curl = curl init();
curl setopt array($curl, array(
 CURLOPT URL => 'https://dxwebapit.posta.hr:9020/api/shipment/fetch_shipping_label
 CURLOPT_RETURNTRANSFER => true,
 CURLOPT ENCODING => '',
 CURLOPT MAXREDIRS => 10,
 CURLOPT TIMEOUT \Rightarrow 0,
  CURLOPT FOLLOWLOCATION => true,
  CURLOPT HTTP VERSION => CURL HTTP VERSION 1 1,
  CURLOPT CUSTOMREQUEST => 'POST',
   CURLOPT_POSTFIELDS =>'{
    "barcodes": [
             "barcode": "LD055017663HR"
     "A4": false,
     "format": 2
 CURLOPT HTTPHEADER => array(
     'Content-Type: application/json',
     'Authorization: Bearer eyJhbGciOiJIUzI1NiIsInR5cCI6IkpXVCJ9.eyJDRUNPREUiOiIxMTE
xMTEiLCJuYmYiOjE3MDIzNzQxNzYsImV4cCI6MTcwMjM4ODU3NiwiaWF0IjoxNzAyMzc0MTc2fQ.jqmhc7z
ruvhwzItP-DW2inIJR3wvqkR0anW1IHjIz7A'
));
$response = curl_exec($curl);
curl_close($curl);
echo $response;
```
#### **3.1 FetchParcelDeliveryPoint**

#### **C# - RestSharp**

```
ar options = new RestClientOptions("https://dxwebapit.posta.hr:9020")
  MaxTimeout = -1,
var client = new RestClient(options);
var request = new RestRequest("/api/delivery point/fetch parcel delivery point", Me
thod.Post);
request.AddHeader("Content-Type", "application/json");
request.AddHeader("Authorization", "Bearer eyJhbGciOiJIUzI1NiIsInR5cCI6IkpXVCJ9.eyJ
DRUNPREUiOiIxMTExMTEiLCJuYmYiOjE3MDIzNzQxNzYsImV4cCI6MTcwMjM4ODU3NiwiaWF0IjoxNzAyMz
c0MTc2fQ.jqmhc7zruvhwzItP-DW2inIJR3wvqkR0anW1IHjIz7A");
var body = @"{
@" ""facilityType"": ""PAK"",
@" ""nextWeek"": 0,
" + "'\n\overline{\n\vee} n" +@" ""searchText"": """"
" + "'\n\overline{\n\vee} n" +@"}
@"";
request.AddStringBody(body, DataFormat.Json);
RestResponse response = await client.ExecuteAsync(request);
Console.WriteLine(response.Content);
```
#### **JavaScript - Fetch**

```
var myHeaders = new Headers();
myHeaders.append("Content-Type", "application/json");
myHeaders.append("Authorization", "Bearer eyJhbGciOiJIUzI1NiIsInR5cCI6IkpXVCJ9.eyJD
RUNPREUiOiIxMTExMTEiLCJuYmYiOjE3MDIzNzQxNzYsImV4cCI6MTcwMjM4ODU3NiwiaWF0IjoxNzAyMzc
0MTc2fQ.jqmhc7zruvhwzItP-DW2inIJR3wvqkR0anW1IHjIz7A");
var raw = JSON.stringify({
  "facilityType": "PAK",
  "nextWeek": 0,
  "searchText": ""
});
var requestOptions = {
  method: 'POST',
 headers: myHeaders,
  body: raw,
  redirect: 'follow'
fetch("https://dxwebapit.posta.hr:9020/api/delivery_point/fetch_parcel_delivery_poi
nt", requestOptions)
  .then(response => response.text())
  .then(result => console.log(result))
   .catch(error => console.log('error', error));
```
#### **PHP – cURL**

```
<?php
\sqrt{5}curl = curl init();
curl setopt array($curl, array(
 CURLOPT_URL => 'https://dxwebapit.posta.hr:9020/api/delivery_point/fetch_parcel_d
elivery point',
 CURLOPT_RETURNTRANSFER => true,
 CURLOPT ENCODING => '',
 CURLOPT MAXREDIRS => 10,
  CURLOPT TIMEOUT \Rightarrow 0,
  CURLOPT FOLLOWLOCATION => true,
  CURLOPT HTTP VERSION => CURL HTTP VERSION 1 1,
 CURLOPT CUSTOMREQUEST => 'POST',
   CURLOPT_POSTFIELDS =>'{
    "facilityType": "PAK",
     "nextWeek": 0,
     "searchText": ""
 CURLOPT HTTPHEADER => array(
     'Content-Type: application/json',
     'Authorization: Bearer eyJhbGciOiJIUzI1NiIsInR5cCI6IkpXVCJ9.eyJDRUNPREUiOiIxMTE
xMTEiLCJuYmYiOjE3MDIzNzQxNzYsImV4cCI6MTcwMjM4ODU3NiwiaWF0IjoxNzAyMzc0MTc2fQ.jqmhc7z
ruvhwzItP-DW2inIJR3wvqkR0anW1IHjIz7A'
));
$response = curl_exec($curl);
curl_close($curl);
echo $response;
```